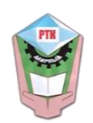

**МИНИСТЕРСТВО ОБРАЗОВАНИЯ И НАУКИ РЕСПУБЛИКИ САХА (ЯКУТИЯ)**

### **ГОСУДАРСТВЕННОЕ АВТОНОМНОЕ ПРОФЕССИОНАЛЬНОЕ ОБРАЗОВАТЕЛЬНОЕУЧРЕЖДЕНИЕ РЕСПУБЛИКИ САХА (ЯКУТИЯ) «РЕГИОНАЛЬНЫЙ ТЕХНИЧЕСКИЙ КОЛЛЕДЖ В Г. МИРНОМ» «УДАЧНИНСКИЙ ГОРНОТЕХНИЧЕСКИЙ ФИЛИАЛ»**

**РАССМОТРЕНО И РЕКОМЕНДОВАННО К ИСПОЛЬЗОВАНИЮ на заседании МО филиала «Удачнинский» ГАПОУ РС(Я) «МРТК» Протокол №34 от «19» \_05\_2021 г.**

# **МЕТОДИЧЕСКИЕ РЕКОМЕНДАЦИИ** для проведения практических работ по дисциплине **ОП. 03 «ОСНОВЫ ТЕХНИЧЕСКОЙ МЕХАНИКИ И СЛЕСАРНЫХ РАБОТ**

г.Удачный, 2021г.

# **СОДЕРЖАНИЕ**

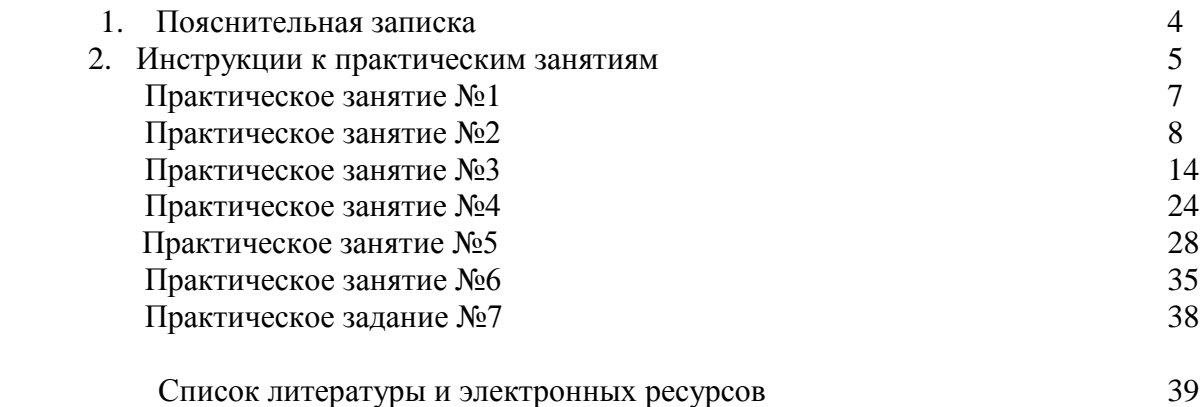

#### **АННОТАЦИЯ**

Данный методический материал поможет студентам в подготовке и выполнении практических работ, а также облегчить работу преподавателя по организации и проведению практических занятий.

Систематическое и аккуратное выполнение всей совокупности практических работ позволит студенту овладеть умениями самостоятельно решать задачи, ставить физические опыты, фиксировать свои наблюдения и измерения, анализировать их делать выводы в целях дальнейшего использования полученных знаний и умений.

Тематика практических работ соответствует основным разделам программы, их выполнение обеспечивает более глубокое изучение материала, направлены на закрепление и систематизацию знаний, умений и формирование компетенций. Видом практических работ является решение практических заданий.

Предназначены студентам обучающимся по направлению подготовки 21.00.00

Данные методические указания к практическим занятиям по ОП.03 Основы технической механики и слесарных работ, предназначены для обучающихся по профессиям направления подготовки 21.00.00

Знания об основных видов износа и деформации деталей и узлов, видов слесарных работ и технологии их выполнения при техническом обслуживании ремонте оборудования, механических передач, виды и устройство передач, устройство и назначение инструментов и контрольно-измерительных приборов, используемых при выполнении слесарных работ имеет очень важное значение для качественной профессиональной подготовки квалифицированных рабочих.

Цель практических занятий по учебной дисциплине ОП.03:

 обобщение, систематизация, углубление, закрепление полученных теоретических знаний по конкретным темам;

 формирование умений применять полученные знания на практике, реализация единства интеллектуальной и практической деятельности;

• развитие общих и профессиональных компетенций;

 развитие интеллектуальных умений у будущих квалифицированных рабочих: аналитических, проектировочных, конструктивных и другие;

 выработка при решении поставленных задач таких профессионально значимых качеств, как самостоятельность, ответственность, точность, творческая инициатива.

Методические указания содержат краткий теоретический материал по темам практических занятий, инструкции, вопросы для самоконтроля и перечень информационных источников.

В результате выполнения практических занятий обучающийся должен уметь:

- выполнять основные слесарные работы при техническом обслуживании и ремонте оборудования;

- пользоваться инструментами и контрольно-измерительными приборами при выполнении слесарных работ, техническом обслуживании и ремонте оборудования;

- собирать конструкции из деталей по чертежам и схемам;

- читать кинематические схемы.

Практические занятия выполняются в соответствии с графиком учебного процесса. Предусмотрена также самостоятельная подготовка к практическим занятиям. Выполнению практического занятия предшествует проверка знаний обучающихся, их теоретической готовности к выполнению заданий.

Оценка за выполнение практического занятия выставляется по пятибалльной системе и учитывается, как показатель текущей успеваемости обучающегося.

В случае пропуска практического занятия по уважительной причине обучающийся обязан выполнить его самостоятельно внеаудиторно, либо в аудитории в течение учебного времени по индивидуальному графику работы. Вопрос отработки практической работы решается преподавателем индивидуально по каждому обучающемуся.

Выполнение всех практических занятий необходимо для допуска обучающегося к промежуточной аттестации по дисциплине.

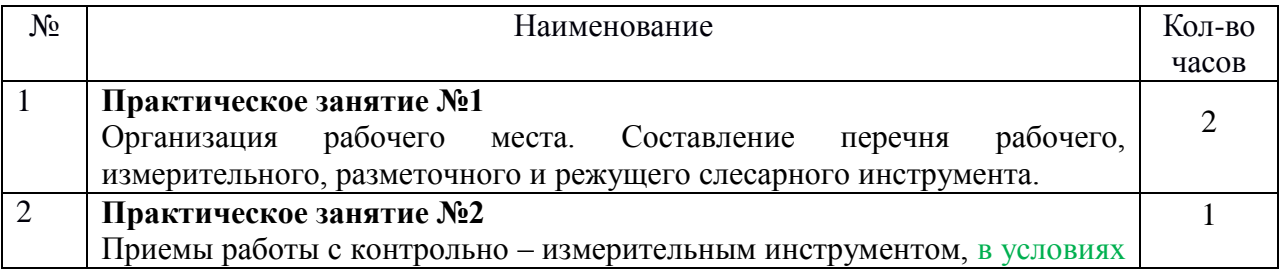

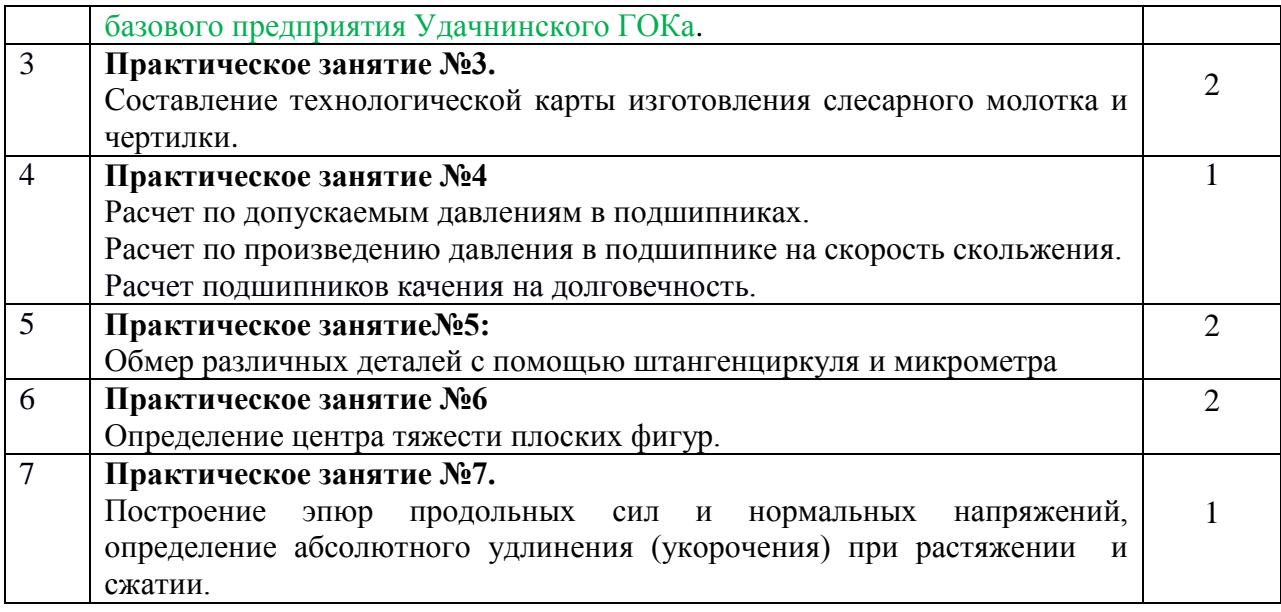

# **Практическое задание№1 по теме «Организация рабочего места слесаря».**

**Цель работы:** освоить принцип организации рабочего места слесаря.

### **Организация рабочего места слесаря**

Под рабочим местом понимается определенный участок производственной площади, цеха участка, мастерской, закрепленной за данным рабочим (или бригадой рабочих), предназначенной для выполнения определенной работы и оснащенной в соответствии характером этой работы оборудованием, приспособлениями, инструментами и материалами. Организация рабочего места является важнейшим звеном организации труда. Правильный выбор и размещение оборудования, инструментов и материалов на рабочем месте создают наиболее благоприятные условия работы, при которых при наименьшем затрате сил и средств труда обеспечиваются безопасные условия работы, достигается высокая производительность и высокое качество продукции.

Основным оборудованием рабочего места слесаря является, как правило, одноместный слесарный верстак с установленными на нем тисками и представляет собой каркас сварной конструкции из стальных или чугунных труб, стального профиля (уголка).

Крышку (столешницу) верстаков изготавливают из досок толщиной 50-60 мм (из твердых пород дерева). Столешницу покрывают листовым железом толщиной 1-2 мм. Кругом столешницу окантовывают бортиком, чтобы с неё не скатывались детали. Остальные элементы слесарного верстака см. рис. 1.

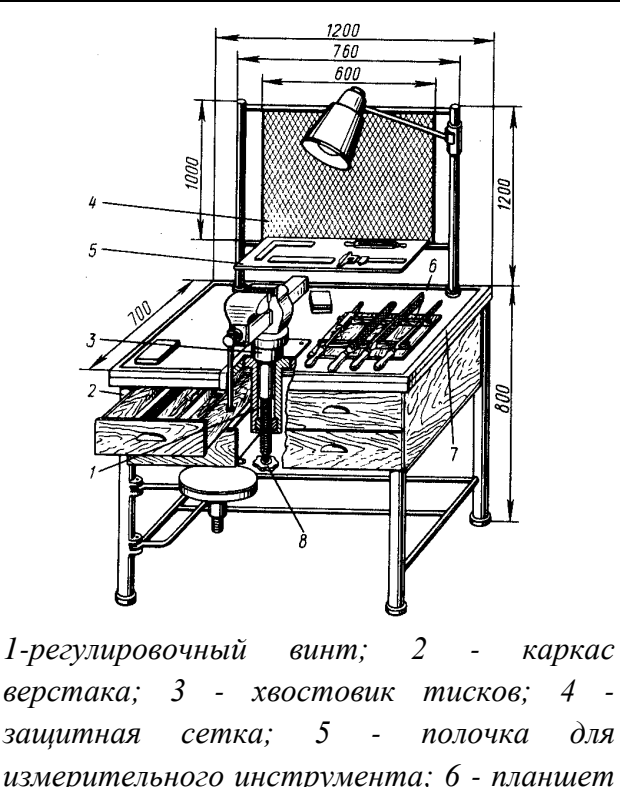

*для рабочего инструмента; 7 - планкабортики; 8 - маховичок* Рисунок 1 - Слесарный верстак с

регулируемыми по высоте тисками

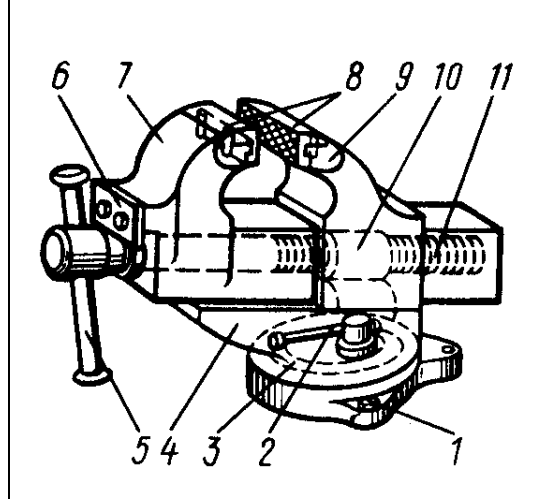

*1 – винт; 2 – болт с рукояткой; 3 – плита основания; 4 – поворотная часть; 5 – рукоятка: 6 – упорная планка; 7 подвижная губка; 8 – губки с насечкой; 9 неподвижная губка; 10 - гайка; 11 – зажимной винт*

Рисунок 2 - Тиски слесарные параллельные, поворотные

На верстаке располагаются параллельные поворотные тиски. Тиски устанавливают на верстаках и используют при различных слесарных работах: стуловые при рубке, гибке и других видах обработки с ударными нагрузками; параллельные, неповоротные и поворотные – при выполнении более сложных и точных работ, не связанных с сильными ударами по заготовке; ручные – для закрепления небольших заготовок, если их неудобно или опасно держать руками. Параллельные поворотные тиски (рис. 2) состоят из плиты основания – 3, поворотной части – 4 с неподвижной губкой – 9, подвижной губки – 7 со сквозным прямоугольным вырезом, в котором находятся гайка – 10 и зажимной винт – 11. Перемещение подвижной губки осуществляется упорной планкой – 6 при вращении рукоятки – 5.

Для поворота тисков на требуемый угол по круговому Т-образному пазу в основании тисков перемещается болт с рукояткой – 2, с помощью которой поворотная часть – 4 прижимается к основанию – 3. Для увеличения срока службы тисков к рабочим поверхностям губок привертывают стальные термически обработанные губки – 8 с насечкой. Тиски можно регулировать по высоте винтом – 1 (рис. 2).

Правильный выбор высоты тисков по росту рабочего влияет на точность слесарной обработки и предупреждает его преждевременную утомляемость. Для выполнения опиловочных работ правильный выбор тисков по высоте будет на рис. 3 а, 3 б. На рис. 3 в показана правильная высота стуловых тисков при рубке.

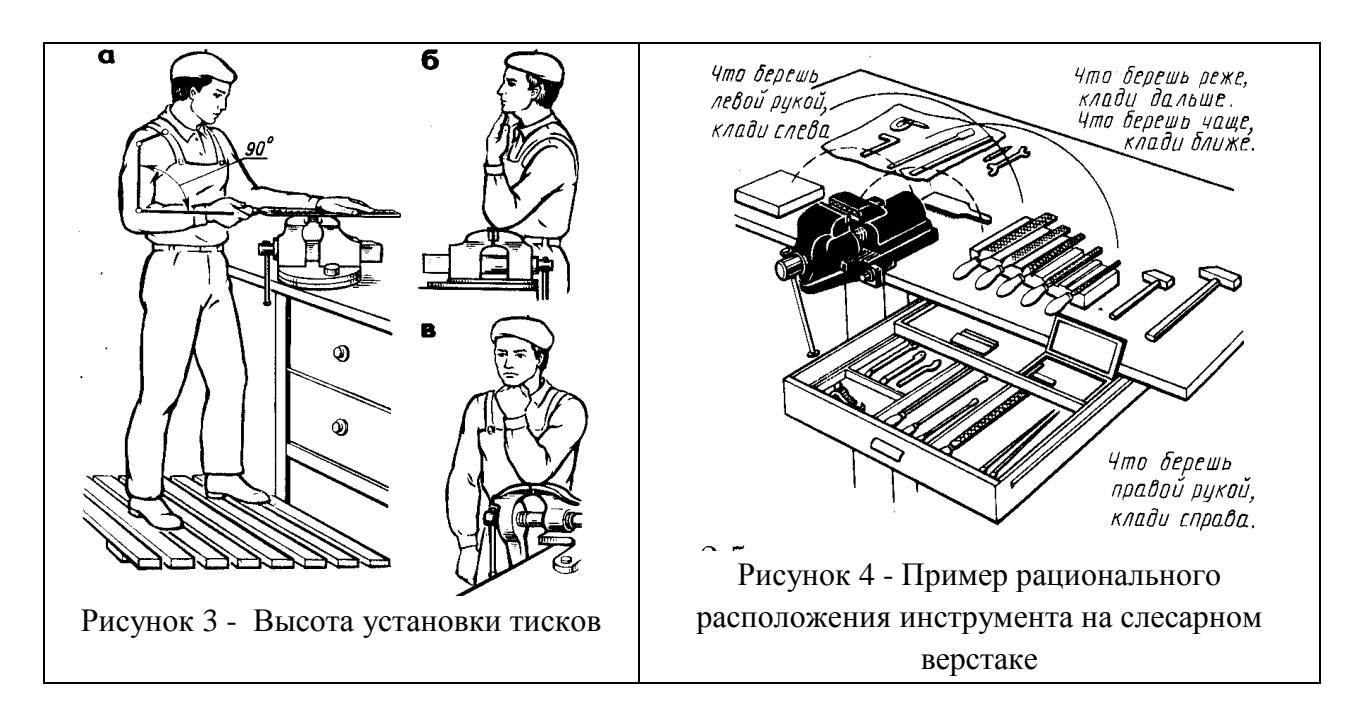

 Большое внимание на производительность труда слесаря оказывает правильная организация и оснащенность рабочего места. Пример удачной планировки и организации рабочего места изображен на рис. 4.

Хранить инструмент следует в выдвижных ящиках верстака в таком порядке, чтобы режущий и измерительный инструменты – напильники, молотки, зубила, ключи, сверла, угольники и т.п. – не портились от ударов, царапин и коррозии. Подробное описание и способы пользования слесарным инструментом даны при изучении конкретного вида работы.

### **Задание.**

- 1. Изучить организацию рабочего места слесаря.
- 2. Записать определение рабочего места.
- 3. Перечислить основное оборудование рабочего места слесаря.
- 4. Записать основные элементы слесарного верстака.
- 5. Перечислить основные элементы тисков и описать их принцип работы.
- 6. Как подбирают высоту тисков?
- 7. По данной схеме написать элементы устройства верстака:

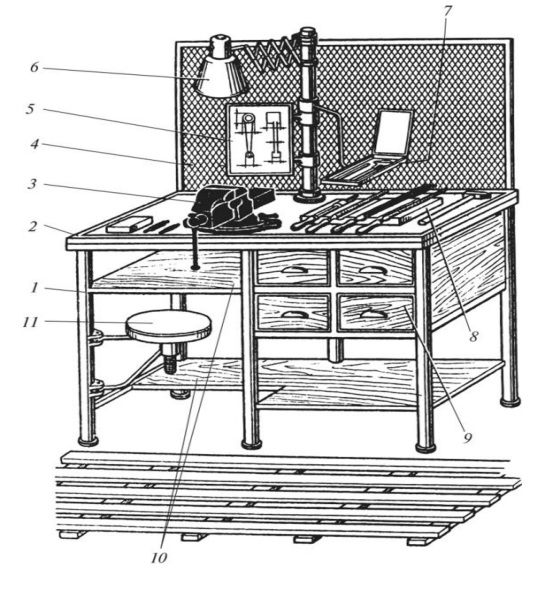

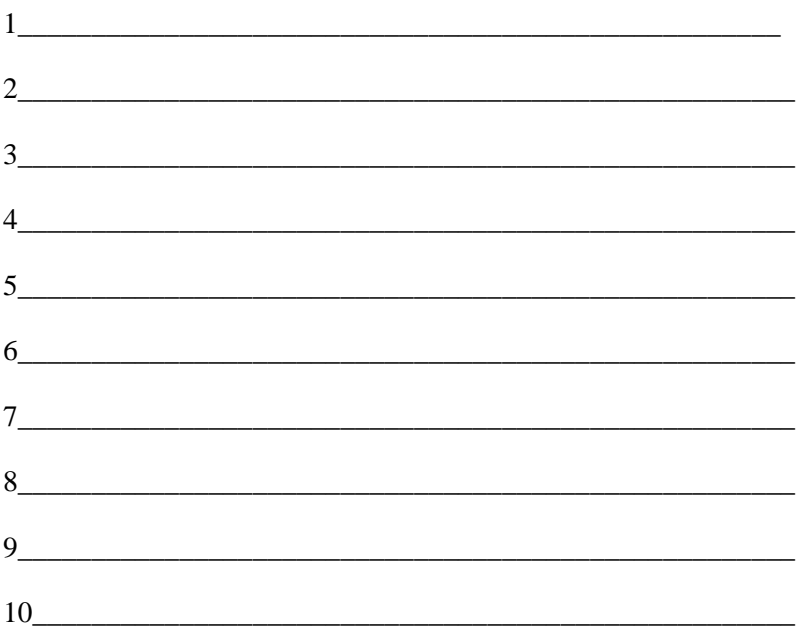

1. Записать вывод по ПЗ.

## **Практическое занятие №2**

### Приемы работы с контрольно – измерительным инструментом

**Цель работы:** Научиться приёмам работы с измерительными инструментами для измерения и контроля линейных величин: штангенциркуль типа ШЦ, микрометр гладкий, нутромер (штихмас), щуп, калибры. Чтение полученных размеров и определять погрешности измерений.

В результате изучения темы учащийся должен

**3нать:** Устройство и назначение контрольно-измерительных инструментов, используемых при выполнении слесарных работ, ремонте оборудования.

**Уметь:** Пользоваться инструментами и контрольно-измерительными приборами при выполнении слесарных работ, техническом обслуживании и ремонте оборудования.

### **1. Общие сведения**

1.1. Средства измерения и контроля линейных величин: штангенциркуль типа ШЦ, микрометр гладкий, нутромер (штихмас), щуп, калибры.

1.2. Безопасность работы при работе с измерительными инструментами*.*

1.2.1 Рабочее место должно быть хорошо освещено.

1.2.2 Соблюдать осторожность при контакте с острыми концами мерительных инструментов.

1.3.Метрология – учение о мерах: metron – мера; logos – учение (греческ.)

Методы измерений

1. Прямой –значение величины получают непосредственно.

2. Сравнение с мерой – определяют отклонение измеряемой величины от известного размера установочной меры или образца.

3. Косвенный (расчётный) – определение значения на основании результатов прямых измерении других физических величин, функционально связанных с искомой величиной.

Виды погрешностей измерения.

1.Абсолютная – погрешность измерения, выраженная в единицах измеряемой величины.

 $\Delta A = A$ измер. – Адейств.

Н-р: погрешность измерения длины 10м равна 0,01м

2. Относительная - это погрешность, выраженная отношением абсолютной погрешности измерения к действительному значению измеряемой величины.

 $\gamma = \Delta A/A$ действ.;  $\gamma \% = \Delta A \cdot 100/A$ действ.

Н-р: погрешнось измерения длины 10м будет равна

 $0,1/10=0,001$ , или  $0,1\%$ 

Цена деления шкалы - это разность величин, соответствующих двум соседним отметкам шкалы средства измерения.

1.4. Штангенциркуль и микрометр. Краткая теория нониуса.

Для определения линейных размеров тел используются самые различные измерительные приборы. Для простых измерений (в быту) используется масштабная линейка.

Если необходимо произвести измерения с большей точностью, пользуются приборами, снабженными нониусами. НОНИУСОМ называется дополнительная шкала, которая позволяет более точно отсчитать доли наименьшего деления основной шкалы. При использовании нониуса можно повысить точность измерения в 10-20 раз. Например, ЛИНЕЙНЫЙ НОНИУС представляет собой небольшую линейку С со шкалой, скользящую по основной линейке А (рис.1). Причем все т делений нониуса равны по длине (m-1) делениям шкалы линейки А. Если *а*- цена деления нониуса, *b*- цена деления основной шкалы, то

 $am = (m-1)b(1)$ 

Ценой деления нониуса называется разность между ценами этих делений, т.е.

 $b-a = b/m(2)$ 

Точность нониуса равна отношению цены деления основной шкалы к числу делений на нониусе. Если b= 1мм и m= 10, то в этом случае точность нониуса равна  $1/10=0,1$ мм.

Измерения при помощи нониуса проводят следующим образом. Один конец измеряемого предмета совмещают с нулевым деление основной шкалы А, другой- с нониусом С (рис.1). Можно определить искомую длину тела L:

 $L = nb + L$ , (3)

где n- целое число делений основной шкалы в миллиметрах, укладывающихся в измеряемой длине;

L- отрезок длины, представляющий доли миллиметра.

Для нахождения L надо определить, какое деление нониуса совпадает с каким-либо лелением основной шкалы. Тогла

L=kb-ka=k(b-a)=k(b/m)(4)

С учетом выражений (3) и (4) запишем выражение для

 $L=kb+k(b/m)$  (5)

### 2 Хол работы

2.1. Измерение размеров при помощи штангенциркуля

а) Штангенциркуль служит для линейных измерений, не требующих высокой точности, и состоит из линейки с миллиметровым делением, вдоль которой может перемещаться подвижная рамка 2. На подвижной рамке нанесен линейный нониус с числом делений m (обычно 10 или 20). При измерении предмета зажимается между губками 8 с помощью подвижной рамки 2. После этого отсчитывают по основной шкале число полных делений п до нулевой отметки нониуса и узнают номер деления нониуса 7, совпадающего с какимлибо делением основной шкалы. Тогда линейный размер предмета L можно найти по формуле (5).

Штангенциркуль ШЦ–1 ц.д. 0,1мм

1-губки для внутренних измерений, 2-<br>рамка, 3-зажим рамки, 4-штанга, 5-ли  $- JIII$ нейка глубиномера, 6 - шкала штанги, 7 -

б) замерить обозначенные размеры детали, результаты измерений занести в таблицу.

в) Найти случайную погрешность 5 измерений D,d,h при n =5.

г) Определить абсолютную и относительную погрешность измерений.

#### 2.2. Измерение размеров при помощи микрометра

а) Микрометр. Микрометр имеет вид тисков, в которых измеряемый предмет зажимается с помощью винта.

На стержне винта 3 укреплен барабан 5 с нанесенной на нем шкалой. Главным источником ошибки является неравномерность нажатия винта на измеряемый предмет. Для устранения этого недостатка микрометры снабжены трещоткой 6. Отсчетное устройство микрометра состоит из двух шкал. Горизонтальная шкала стержня представляет собой двойную шкалу с ценой деления 0,5мм. На барабане имеется шкала, содержащая 50 делений. Один поворот барабана передвигает его стержень на 0,5 мм. Следовательно, цена деления шкалы барабана 0,01 мм.

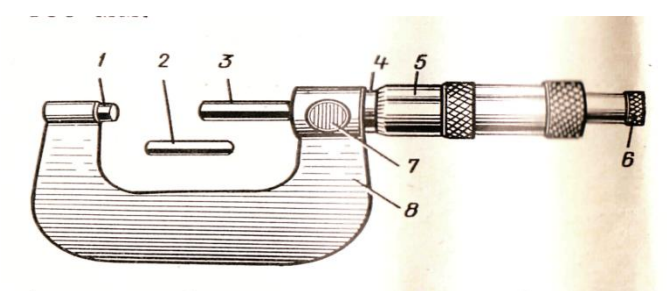

 $1$  - пятка, 2 - установочная мера, 3-- микрометрический винт,  $4 - \text{creбель}$ ,  $5 - \text{6арадан}$ ,  $6 - \text{трещOTKA}$ ,  $7 - \text{cronop}$ ,  $8 - \text{ckofa}$ 

Приёмы работы с микрометром

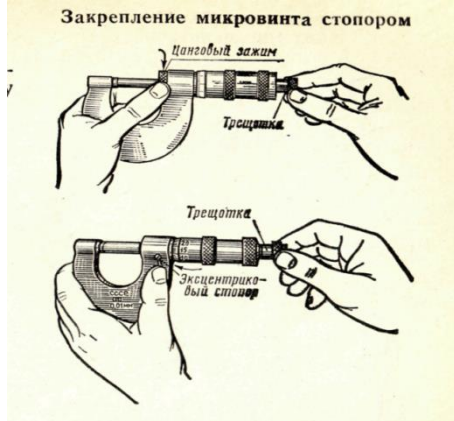

Считывание показаний измерений с микрометра

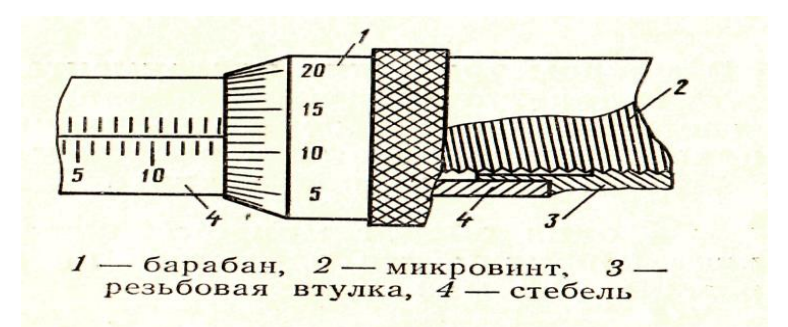

б) замерить обозначенные размеры детали, результаты измерений занести в таблицу

- в) Найти случайную погрешность 5 измерений D,d,h при n =5.
- г) Определить абсолютную и относительную погрешность измерений.

2.4 Измерение размеров при помощи нутромера

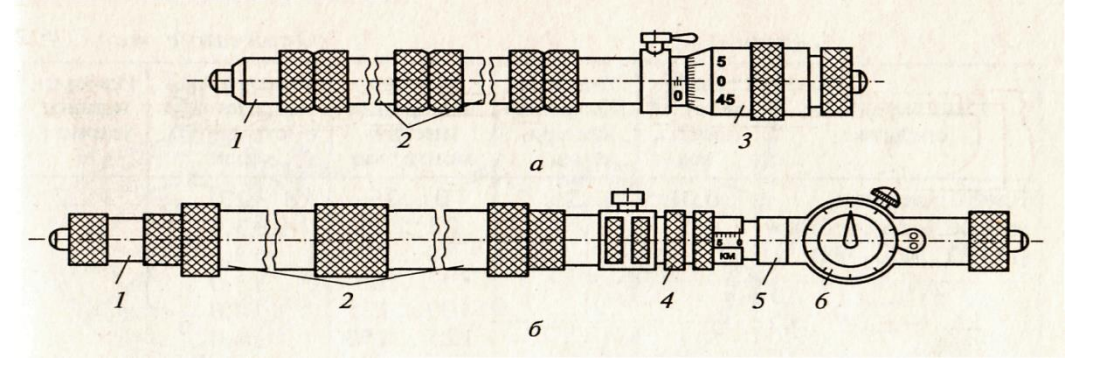

1 – измерительные наконечники; 2 – удлинители; 3 – шкала; 4 – кольцо микроподачи; 5 – корпус; 6 - индикатор

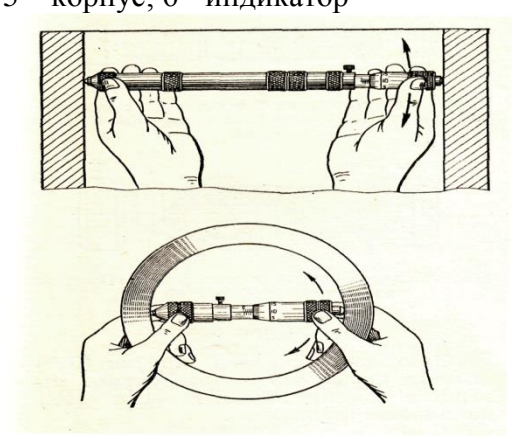

Правильное положение нутромера находят его покачиванием при лёгком контактировании измерительных поверхностей с деталью

2.5 Измерение зазоров при помощи щупа

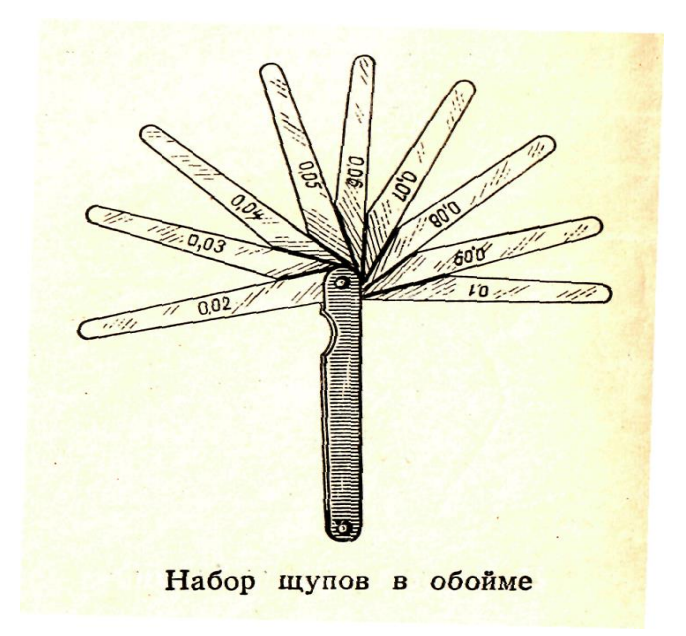

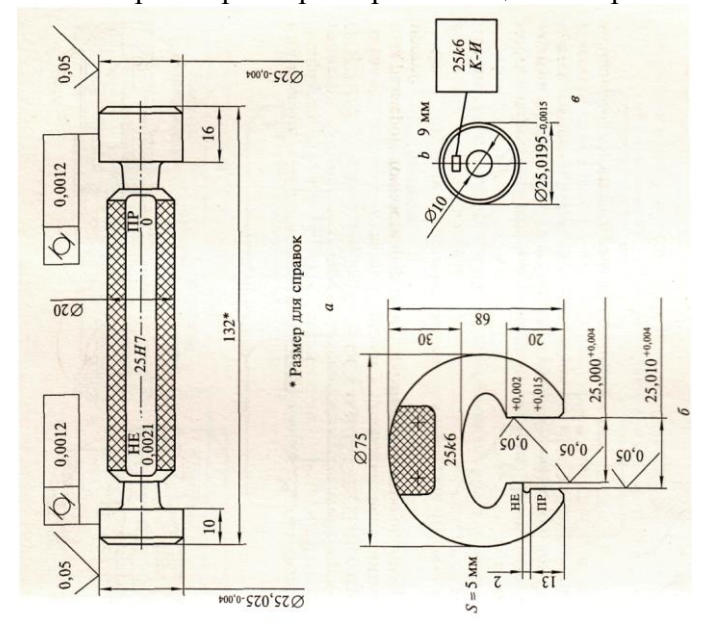

2.6 Измерение размеров при помощи калибров

Калибры – это тела или устройства, предназначенные для проверки соответствия размеров изделий или их конфигураций установленным допускам.

По назначению калибры делятся на:

а) рабочие – для контроля деталей в процессе изготовления

б) приёмные - для контроля деталей представителями ОТК или заказчика

в) контрольные – для проверки калибров а) и б)

Калибры для измерения диаметров отверстий.

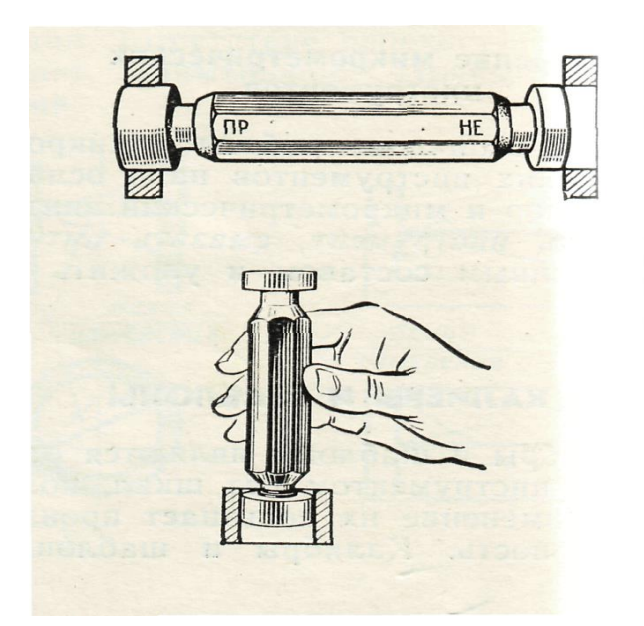

Контрольные скобы-калибры для измерения наружных диаметров.

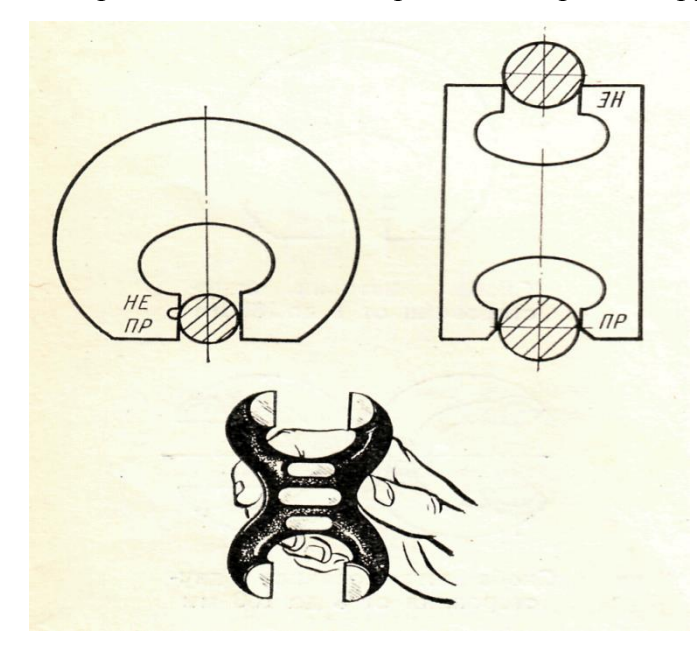

Калибры имеют проходной и непроходной размеры. 2.7 Предъявить преподавателю результаты работы*.*

### **3 Содержание отчёта**

Перечень используемого оборудования, инструментов, приспособлений.

Указание последовательности действий.

Фиксировать полученные размеры.

- Расчёт погрешностей измерения.
- 5. Краткие выводы по работе.

### **4 Контрольные вопросы**

- 1. Работа со шкалой нониуса штангенциркуля
- 2. Работа со шкалой нониуса микрометра.

# **Практическое занятие №3.**

### Составление технологической карты

**Тема**: Работа с технологическими картами. Разработка технологического процесса

**Цель работы**: Приобрести практические навыки при изучении и составлении технологических карт на технологию изготовления металлоконструкций

### **Ход выполнения работы:**

- 1. Ознакомление с теоретическими сведениями
- 2. Ознакомиться с примерами технологических карт
- 3. Разработать карту технологического процесса изготовления молотка и чертилки.

*Задание*: составить и заполнить технологическую карту для изготовления чертилки.

# ТЕХНОЛОГИЧЕСКАЯ КАРТА № 1 «ИЗГОТОВЛЕНИЕ ЧЕРТИЛКИ»

Привести чертеж или эскиз чертилки, с указанием размеров. Заполнить таблицу:

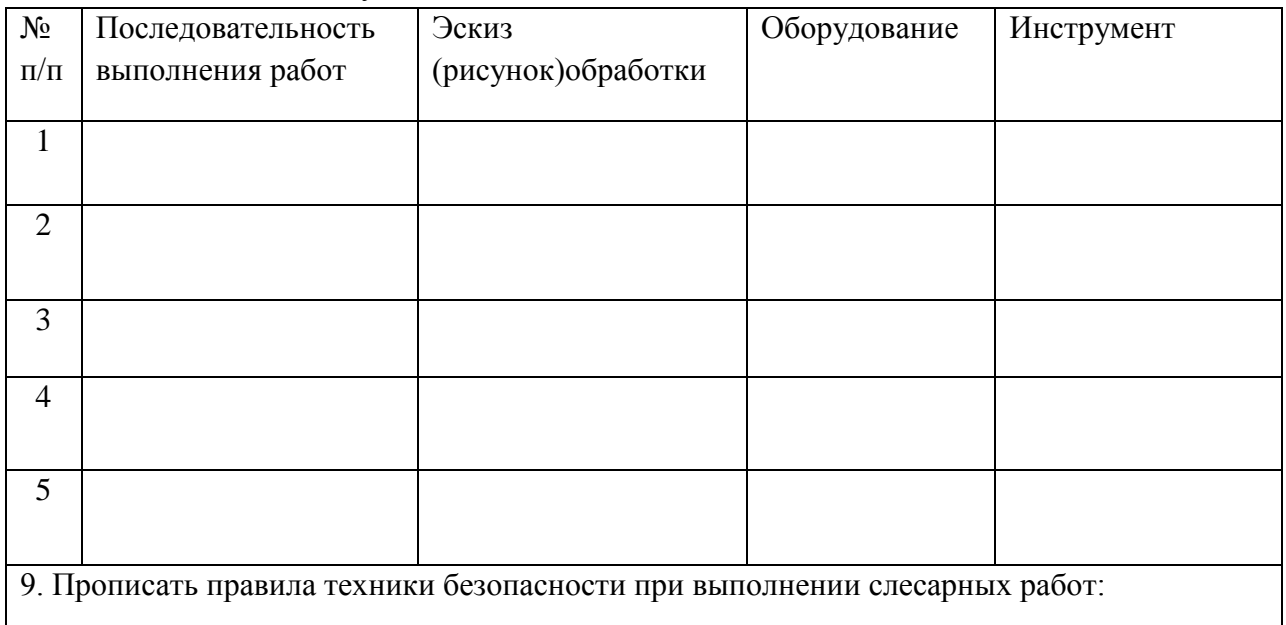

### 4. *Последовательность работ приведена ниже:*

Последовательность выполнения работ Эскиз Оборудование, приспособления, инструменты.

- 1. Выбрать заготовку Ø 4x230 Линейка
- 2. Править заготовку Верстак, правильная плита, молоток
- 3. Согнуть конец заготовки в кольцо Верстак, тиски, оправка, молоток
- 4. Заточить рабочую часть Верстак, тиски, напильник
- 5. Зачистить заготовку шлифовальной шкуркой Верстак, наждачная бумага
- 6. Окрасить изделие Верстак, кисть, краска.

# **Практическое занятие №4**

Расчет по допускаемым давлениям в подшипниках. Расчет по произведению давления в подшипнике на скорость скольжения. Расчет подшипников качения на долговечность.

Цель: Закрепить знания по теме «Подшипники качения»

Приобрести навыки подбора, расчета и расшифровки марок подшипников качения Разобрать особенности конструирования подшипниковых устройств

#### **Общие сведения**

#### **1. Смазывание подшипников.**

*Смазочные материалы в подшипниках уменьшают трение и шум, отводят выделяемую теплоту, защищают подшипник от коррозии, заполняют зазоры в уплотнениях, обеспечивая герметизацию подшипникового узла.*

Применяют пластичные, жидкие и твердые смазочные материалы.

*Пластичные* смазочные материалы (солидолы, консталины и др.) применяют для подшипников качения при окружной скорости поверхности вала до 10 м/с. Корпус подшипникового узла заполняют смазочным материалом в объеме половины его свободного пространства.

Применяются подшипники закрытого типа (например, шариковый радиальный однорядный, тип 8000), в которых пластичный смазочный материал, заложенный при сборке на заводе-изготовителе, сохраняется в течение всего срока эксплуатации.

*Жидкие* смазочные материалы (минеральные масла и др.) используют для подшипников при окружных скоростях вала свыше 8 м/с. В зависимости от условий работы применяют различные способы подачи масла в подшипники (масляная ванна, капельное смазывание и др.). При частоте вращения вала до 3000 мин<sup>-1</sup> уровень масла должен быть не выше центра нижнего тела качения подшипника во избежание значительных гидравлических потерь. В редукторах и коробках передач часто применяют подачу масла разбрызгиванием из масляной ванны одним из быстровращающихся колес или специальными крыльчатками.

*Минеральные масла более стабильны, обладают значительно меньшим внутренним трением,* чем пластичные смазочные материалы, могут работать при весьма низких температурах.

*Твердые* смазочные материалы применяют для подшипников, работающих при температурах свыше 300<sup>0</sup> С (коллоидальный графит) или в вакууме (дисульфид молибдена).

*На практике стремятся смазывать подшипники качения тем же смазочным материалом, которым смазывают детали передач.* Периодичность замены смазочного материала устанавливают в зависимости от условий работы.

#### **2. Уплотнительные устройства.**

*Для защиты от загрязнения извне и для предупреждения вытекания смазочного материала* подшипниковые узлы снабжают уплотнительными устройствами.

Широкое распространение получили *манжетные* уплотнения (см. рис. 9. а). Их применяют при окружных скоростях до 10 м/с. Они надежны при всех видах смазок и обладают хорошими уплотняющими свойствами.

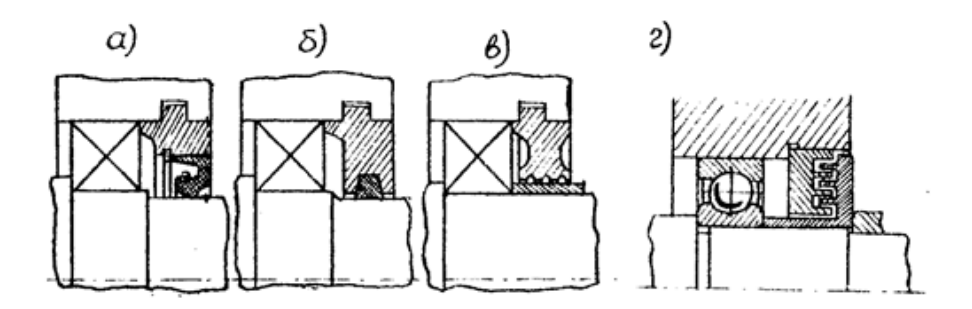

*Войлочные уплотнения* (рис. 9. б) выполняют в виде пропитанных горячим маслом войлочных колец, закладываемых с натягом в канавки фланцев. Применяют при окружной скорости до 5 м/с при пластичной и жидкой (минеральными маслами) смазке. В настоящее время вытесняются более совершенными уплотнениями.

*Щелевые* уплотнения (см. рис. 9. в) применяют для подшипниковых узлов, работающих в чистой среде при скоростях до 5 м/с. *Канавочные* (или щелевые) уплотнения выполняют в виде кольцевых щелей, которые заполняют консистентной смазкой. Защитное действие щелевых уплотнений незначительно; область применения в машинах, работающих в чистой и сухой атмосфере.

*Лабиринтные* уплотнения (рис. 9. г) являются наиболее совершенными и пригодными для работы при любых скоростях Уплотняющий эффект создается чередованием радиальных и осевых зазоров, которые образуют длинную узкую извилистую щель. Являясь бесконтактными, они пригодны для работы при скоростях до 30 м/с. Зазор в лабиринте заполняют пластичной смазкой независимо от вида смазочного материала подшипника.

*Центробежные* уплотнения применяют при окружных скоростях свыше 0,5 м/с. При смазывании подшипника пластичным смазочным материалом с внутренней стороны корпуса устанавливают маслосбрасывающие кольца *2* (см. рис. 10) так, чтобы они выступали за стенку корпуса. Попадающее из картера на кольца во время работы жидкое горячее масло отбрасывается центробежной силой и не попадает в полость размещения пластичного смазочного материала, не вымывает его.

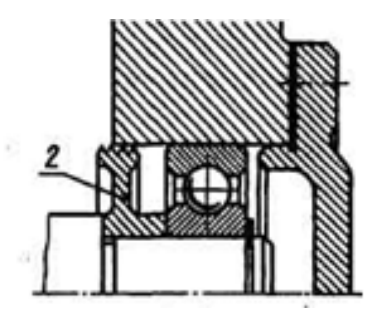

Рис.10 центробежное уплотнение, 2 - маслосбрасывающее кольцо

В ответственных конструкциях применяют **комбинированные** уплотнения в различных сочетаниях.

*Работоспособность подшипников качения зависит не только от правильного их подбора, но и от рациональности конструкции подшипникового узла.*

#### **3. Особенности конструирования узлов подшипников качения**

Подшипники должны быть установлены так, чтобы обеспечивалось необходимое радиальное и осевое фиксирование вала, и исключались дополнительные нагрузки вследствие температурных деформаций, неправильного регулирования.

При установке на валу радиальных подшипников один из них является фиксирующим (рис. 11. а), его крепят на валу и в корпусе от осевого смещения. Другой подшипник выполняют "плавающим" в корпусе для компенсации теплового расширения вала и возможных ошибок монтажа. В *плавающей опоре* (рис. 11. б) внутреннее кольцо подшипника закреплено с двух сторон на валу, а наружное — свободно перемещается в корпусе вдоль оси.

*Фиксирующие опоры ограничивают осевое перемещение вала* в одном или в обоих направлениях

*Плавающие опоры* допускают *осевое перемещение вала* в любом направлении для компенсации его удлинения (укорочения) при температурных деформациях.

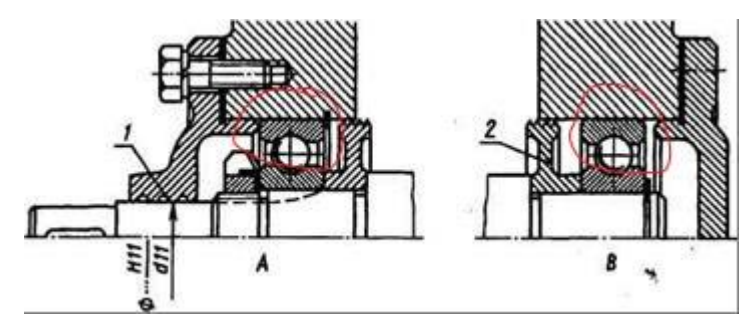

Рис.11 Пример установки вала на шариковых радиальных подшипниках. *А*  фиксирующая опора, *В* — плавающая опора, 1 — щелевое уплотнение;

*2—* маслосбрасывающее кольцо

При относительно *коротких валах* (l ≤ 8d, где d - наибольший диаметр вала) применяется наиболее простая и широко применяемая в машиностроении схема установки подшипников *враспор (с*хема рис.12,13,14 а). Во избежание защемления вала при его температурном удлинении между крышкой подшипника и одним из наружных колец оставляется небольшой зазор (0,2…0,5 мм).

В рассматриваемой конструктивной схеме *каждая из опор ограничивает осевое перемещение вала только в одном направлении*. Для этого торцы внутренних колец обоих подшипников упирают в торцы буртиков вала (или в торцы других деталей, расположенных на валу). Внешние торцы наружных колец подшипников упирают в торцы подшипниковых крышек (или в торцы других деталей, установленных в посадочном отверстии подшипникового гнезда корпуса.

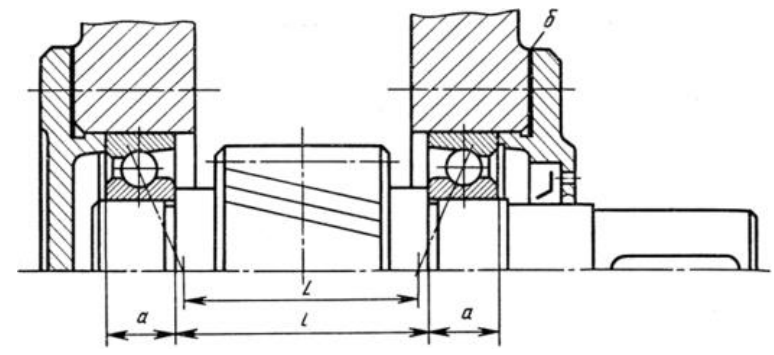

Рис. 12. **Вал-шестерня установлен на радиально-упорных шарикоподшипниках (враспор)**

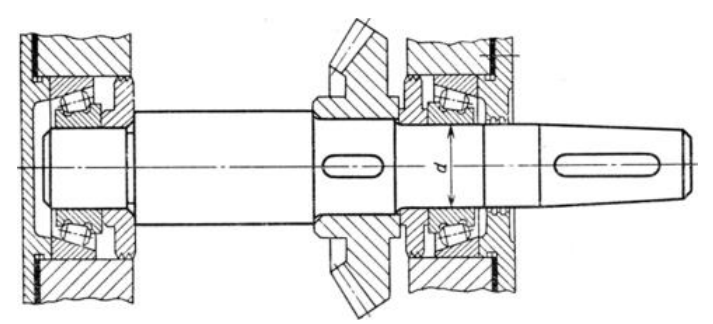

Рис. 13. **Вал конического редуктора установлен на конических роликоподшипниках, поставленных враспор**

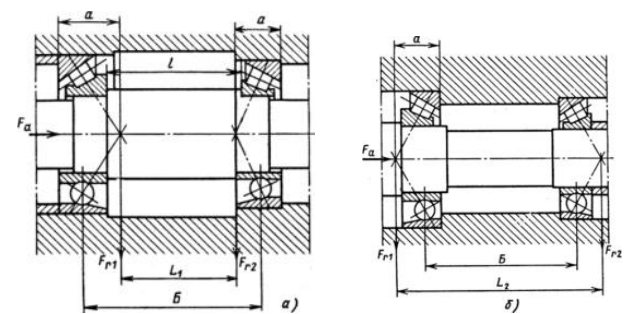

Рис. 14. Установка двух радиально-упорных подшипников, поставленных: *а* враспор; *б* — врастяжку

Установка подшипников «врастяжку» также применяется при относительно коротких валах: при данной установке невозможно защемление вала в связи с его температурным удлинением. Расстояние между подшипниками может быть несколько больше, чем в схеме «враспор».

При этой схеме осевого фиксирования валов (рис. 14 б, 15), называемой осевой фиксацией "врастяжку", в опорах вала применяют только радиально-упорные подшипники с обязательной регулировкой их "осевой игры".

При установке вала «врастяжку» (рис.14 б, 15) наружное кольцо подшипника устанавливают с упором в торец заплечика корпусной детали - стакана. Дополнительное крепление кольца с противоположной стороны не делают. Осевой зазор в подшипниках при увеличении температуры вала увеличивается (вероятность защемления подшипников уменьшается). Поэтому расстояние между подшипниками можно брать несколько больше, а именно  $1/d = 8...10$ .

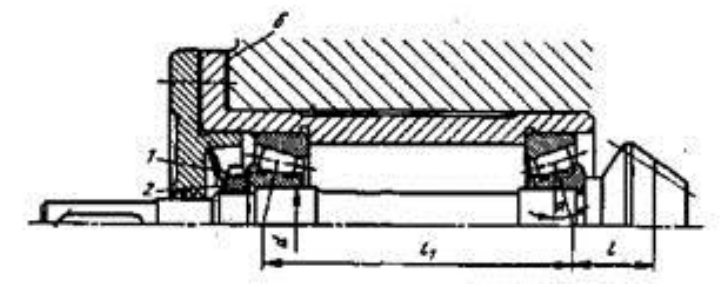

Рис. 15. Вал-шестерня на конических роликоподшипниках, поставленных врастяжку

В зависимости от осевой нагрузки, частоты вращения и принятой конструкции подшипникового узла *внутреннее кольцо подшипника на валу крепят* различными способами (рис. 16): упором в заплечик вала *(а),* концевой шайбой *(б),* круглой шлицевой гайкой *(в)* и др.

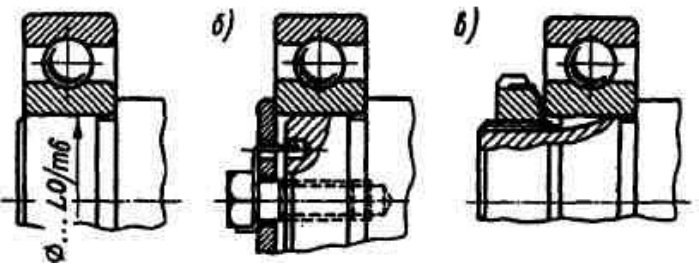

Рис. 16 Крепление подшипников на валу

*Наружные кольца подшипников закрепляют* между упорным буртиком корпуса и торцом крышки (рис.17 а), между крышкой и упорным пружинным кольцом (рис. 17 б) и др.

В конструкциях с разъемными корпусами (рис. 17 в) наружные кольца подшипников крепят цельными кольцами 3 большого сечения и врезными крышками 2.

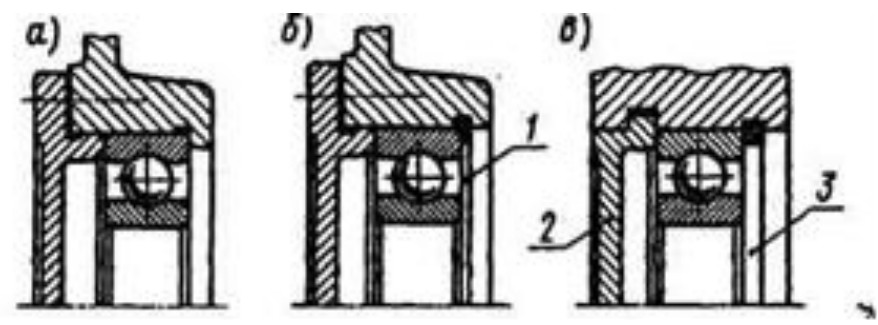

Рис. 17 Крепление подшипников в корпусе

#### **4. Монтаж и демонтаж подшипников качения**

**Перед монтажом** подшипники тщательно два-три раза промывают в 6 %-ном растворе минерального масла, в бензине или в горячем (70...75°С) антикоррозионном водном растворе и проверяют на легкость вращения. Посадочные поверхности вала и корпуса промывают в керосине и насухо протирают чистыми салфетками.

Для облегчения установки подшипника вал слегка смазывают, а подшипник предварительно нагревают до 80...90<sup>0</sup> С в горячем минеральном масле или с помощью электроиндукционной установки. *Силу запрессовки прикладывают к тому кольцу, которое монтируют с натягом* (рис.18). *Передача монтажных сил через тела качения*  **недопустима.**

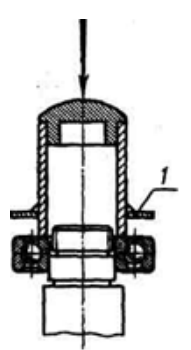

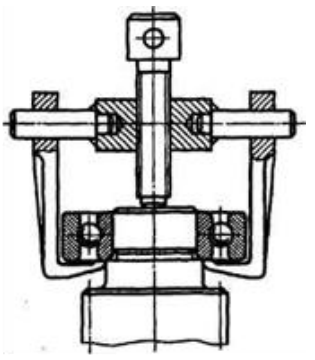

Рис.19 Съемник для подшипников

для монтажа подшипников на вал:

*1 —* защитное кольцо

Рис.18 Приспособление

**Демонтируют** подшипники с помощью съемников (рис. 19), исключающих удары.

Во избежание появления вмятин на дорожках качения при демонтаже подшипник захватывают за внутреннее кольцо при удалении с вала и за наружное при удалении из корпуса.

### **5. Общие положения методики подбора и расчета подшипников качения**

Под долговечностью работы подшипника подразумевается максимально возможное количество оборотов, которое выполнят тела качения вокруг оси подшипника до момента появления признаков усталости материала на кольцах или непосредственно на телах качения с сопутствующими изменениями в его работе (шум, избыточный перегрев и, в конечном счете, разрушение изделия).

При выборе типа подшипников *вначале рассматривают возможность применения шариковых радиальных однорядных подшипников,* как наиболее дешевых и простых в эксплуатации. Выбор других типов подшипников должен быть обоснован (самоустанавливаемость, условия монтажа, требование жесткости).

Если нет особых требований к частоте и точности вращения, применяют подшипники *класса точности 0.*

Шариковые подшипники обеспечивают большую точность вращения, менее требовательны к смазыванию, но имеют меньшую грузоподъемность и жесткость, чем роликовые.

*Для малых нагрузок* и больших частот вращения принимают *шариковые радиальные однорядные* подшипники легких размерных серий. Подшипники более тяжелых серий обладают большей грузоподъемностью, но допускаемая частота вращения их меньше.

Современные расчеты подшипников качения проводят по двум критериям:

- расчет на долговечность (срок службы) по усталостному выкрашиванию;

- расчет на статическую грузоподъемность по остаточным деформациям.

Расчет на долговечность производят при  $n > 10$  об/мин,  $\omega > 1$  рад/с. Расчет на статическую грузоподъемность - при n < 10 об/мин, ω < 1 рад/с.

Для выбора подшипников качения и определения их рабочего ресурса при проектировании и расчете опорных узлов редукторных валов необходимо учитывать эксплуатационные условия, характер и величину нагрузок, воспринимаемых опорами.

На основе анализа нагрузок конструктор намечает тип подшипника: радиальный, радиально-упорный, упорный и его номер в соответствии с диаметром цапфы.

Выбранный подшипник должен обладать необходимой нормативной долговечностью, согласованной с ресурсом работы данной машины или механизма. Например, для зубчатых редукторов установлен срок службы 36000 *час*, для червячных 20000 *час*. Для подшипников таких редукторов минимальный ресурс рекомендуется соответственно 10000 и 5000 *час*, желательно предусматривать его таким же, как и у редукторов.

По ГОСТ 18855-82 расчетный ресурс подшипников качения определяется в миллионах оборотов работы по формулам:

для шариковых подшипников

 $L = \left(\frac{C}{R}\right)$ для роликовых подшипников Расчетная долговечность в часах

 $L_h = \frac{L \cdot 10^6}{60 \cdot n}$ <br>где  $C - \mu$ инамическая грузоподъемность, указанная в каталогах на подшипники, *Н*; *P* – эквивалентная динамическая нагрузка, *Н*, рассчитываемая по формуле:  $P = (XVF_{r} + YF_{a})k_{\beta}k_{\tau}.$ 

где *F*<sup>r</sup> – радиальная нагрузка, *Н*;

 $F_a$  – осевая нагрузка, *Н*;

*V* – коэффициент вращения (если вращается внутреннее кольцо,

то *V* =1, если же вращается наружное кольцо, то *V*=1,2);

 $k_6$ — коэффициент безопасности (см. таблицу 1);

 $k_T$  – температурный коэффициент (см. таблицу 2);

*X, Y* – коэффициент радиальной и осевой нагрузок

Однако для определения их конкретных значений необходимо предварительно найти параметр осевого нагружения *e*. Этот параметр зависит от отношения  $F_a/G_{0, T, T}$ е  $G_{0, -}$ статическая грузоподъемность, *Н*, указываемая в каталоге на подшипники. Далее определяют величину отношения  $F_a/VF_r$ , сопоставляют ее с найденным ранее параметром *e* и в зависимости от этого находят конкретные значения *X* и *Y*.

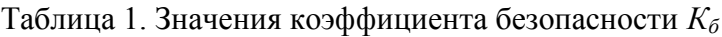

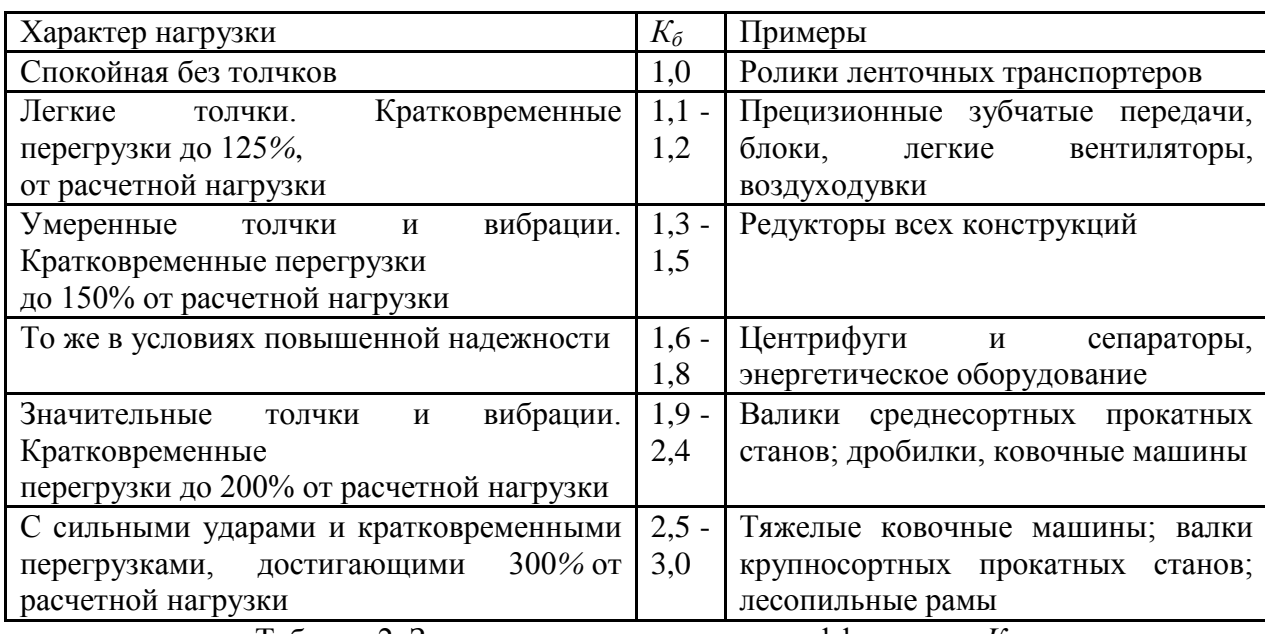

Таблица 2. Значения температурного коэффициента *К<sup>T</sup>*

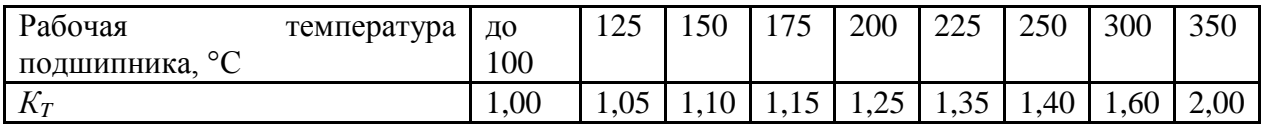

#### *Пример расчета радиальных подшипников*

### **Пример.**

Подобрать подшипник качения для вала редуктора с цапфой *d* = 40 *мм*. Проверить долговечность при частоте вращения  $n = 1000$  *об*/мин; радиальная нагрузка  $F_1 = 2500$  *H*, осевая нагрузка  $F_a = 0$ ,  $L_{hmin} = 10000$  час, рабочая температура подшипника  $100^{\circ}$ С

*d* = 40 *мм n* = 1000 *об/мин F*r= 2500 *Н*  $F_{\rm a}=0$ *Lh min*= 10000час

#### **Решение:**

Для заданных условий (вал редуктора) выберем подшипник радиальный однорядный шариковый.

Проверим подшипник для посадочного диаметра *d* = 40 *мм*, начиная с легкой серии - № 208, у которого статическая грузоподъемность (см. табл. 3):  $C_0 = 17.8 \text{ kH} = 17800 \text{ H}$ динамическая грузоподъемность  $C = 32$ к $H = 32000$  H

Примем по таблице 1 коэффициент безопасности  $K_6 = 1,4$ и по таблице 2 температурный коэффициент  $K_T = 1$ 

Так как  $\frac{F_a}{F_a} = 0$  и  $\frac{F_a}{F_b} = 0$ , то  $X=1$ ,  $Y=0$ V =1 - вращается внутреннее кольцо,

Эквивалентная динамическая нагрузка:  $P = (XVF_r + YF_a)k_6k_T = XVF_r k_6k_T$  $P = 1*1*2500*1.4*1 = 3500 H$ 

Расчетный ресурс в миллионах оборотов:  $L=(C/P)^3$  $L = (32000/3500)^3 = 764, 2$  млн. об.

Расчетная долговечность в часах:<br> $L_h = (L \cdot 10^6 / 60 \cdot n)$  $L<sub>h</sub> = 764,2*10<sup>6</sup>/(60*1000) = 12736$  час. > 1000 час. Что допустимо, так как минимальная долговечность 10000 час.

Если долговечность получится меньше требуемой нормы, то необходимо проверить подшипник средней серии, если и он не подойдет, то проверяется подшипник тяжелой серии.

Эскиз шарикового радиального однорядного подшипника

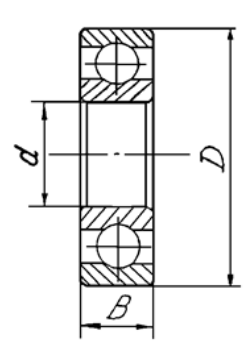

# Вы на эскизе вместо букв должны проставить **размеры** выбранного подшипника.

| Обозна | Размеры, мм                      |                      |                                  |                |                         | Грузоподъемност<br>ь, к $H$ |       | Обозна        | Размеры, мм                      |                      |                     |                | Грузоподъемност<br>ь, кН |               |       |
|--------|----------------------------------|----------------------|----------------------------------|----------------|-------------------------|-----------------------------|-------|---------------|----------------------------------|----------------------|---------------------|----------------|--------------------------|---------------|-------|
| чение  | $\overline{d}$                   | D                    | $\boldsymbol{B}$                 | r              | $D_{\omega}$            | $\overline{C}$              | $C_0$ | чение         | $\boldsymbol{d}$                 | $\boldsymbol{D}$     | $\boldsymbol{B}$    | $\mathbf{r}$   | $D_{\omega}$             | $\mathcal{C}$ | $C_0$ |
|        | Легкая серия                     |                      |                                  |                |                         |                             |       | Средняя серия |                                  |                      |                     |                |                          |               |       |
| 204    | $\overline{c}$<br>$\overline{0}$ | 47                   | 1<br>$\overline{4}$              | 1,<br>5        | 7,938                   | 12,7                        | 6,2   | 304           | $\begin{matrix}2\\0\end{matrix}$ | 52                   | 5                   | $\overline{2}$ | 9,525                    | 15,9          | 7,8   |
| 205    | $rac{2}{5}$                      | 52                   | 1<br>5                           | 1,<br>5        | 7,938                   | 14,0                        | 6,95  | 305           | $\overline{c}$<br>5              | 62                   | 1<br>7              | $\overline{2}$ | 11,50<br>9               | 22,5          | 11,4  |
| 206    | 3<br>$\overline{0}$              | 62                   | 1<br>6                           | 1,<br>5        | 9,525                   | 19,5                        | 10,0  | 306           | 3<br>$\theta$                    | 72                   | 1<br>9              | $\overline{2}$ | 12,30<br>3               | 28,1          | 14,6  |
| 207    | 3<br>5                           | 72                   | 1<br>7                           | $\overline{2}$ | 11,11<br>$\overline{2}$ | 25,5                        | 13,7  | 307           | 3<br>5                           | 80                   | $\overline{2}$      | 2,<br>5        | 14,28<br>8               | 33,2          | 18,0  |
| 208    | $\overline{4}$<br>$\overline{0}$ | 80                   | 1<br>8                           | $\overline{2}$ | 12,70<br>$\overline{0}$ | 32,0                        | 17,8  | 308           | $\overline{4}$<br>$\theta$       | 90                   | $\overline{2}$<br>3 | 2,<br>5        | 15,08<br>$\mathbf{1}$    | 41,0          | 22,4  |
| 209    | $\frac{4}{5}$                    | 85                   | 1<br>9                           | $\overline{2}$ | 12,70<br>$\Omega$       | 33,2                        | 18,6  | 309           | $\overline{4}$<br>5              | 10<br>$\overline{0}$ | $\overline{2}$<br>5 | 2,<br>5        | 17,46<br>$\overline{2}$  | 52,7          | 30,0  |
| 210    | 5<br>$\overline{0}$              | 90                   | $\overline{2}$<br>$\overline{0}$ | $\overline{2}$ | 12,70<br>$\overline{0}$ | 35,1                        | 19,8  | 310           | 5<br>$\overline{0}$              | 11<br>$\overline{0}$ | $\overline{2}$<br>7 | $\overline{3}$ | 19,05<br>$\overline{0}$  | 61,8          | 36,0  |
| 211    | 5<br>5                           | 10<br>$\overline{0}$ | $\overline{2}$<br>1              | 2,<br>5        | 14,28<br>8              | 43,6                        | 25,0  | 311           | 5<br>5                           | 12<br>$\theta$       | $\overline{2}$<br>9 | 3              | 20,63<br>8               | 71,5          | 41,5  |
| 212    | 6<br>$\overline{0}$              | 11<br>$\overline{0}$ | $\overline{2}$<br>$\overline{2}$ | 2,<br>5        | 15,87<br>5              | 52,0                        | 31,0  | 312           | 6<br>$\theta$                    | 13<br>$\overline{0}$ | 3<br>1              | 3,<br>5        | 22,22<br>5               | 81,9          | 48,0  |
| 213    | 6<br>5                           | 12<br>$\overline{0}$ | $\overline{c}$<br>3              | 2,<br>5        | 16,66<br>9              | 56,0                        | 34,0  | 313           | 6<br>5                           | 14<br>$\overline{0}$ | 3<br>3              | 3.<br>5        | 23,81<br>$\overline{2}$  | 92,3          | 56,0  |
| 214    | 7<br>$\overline{0}$              | 12<br>5              | $\overline{2}$<br>4              | 2,<br>5        | 17,46<br>$\overline{2}$ | 61,8                        | 37,5  | 314           | $\overline{7}$<br>$\theta$       | 15<br>$\overline{0}$ | 3<br>5              | 3,<br>5        | 25,40<br>$\overline{0}$  | 104,0         | 63,0  |
| 215    | 7<br>5                           | 13<br>$\overline{0}$ | $\overline{2}$<br>5              | 2,<br>5        | 17,46<br>$\overline{2}$ | 66,3                        | 41,0  | 315           | 7<br>5                           | 16<br>$\overline{0}$ | 3<br>7              | 3,<br>5        | 26,98<br>8               | 112,0         | 72,5  |
| 216    | 8<br>$\overline{0}$              | 14<br>$\overline{0}$ | $\overline{2}$<br>6              | 3              | 19,05<br>$\overline{0}$ | 70,2                        | 45,0  | 316           | 8<br>0                           | 17<br>$\theta$       | 3<br>9              | 3,<br>5        | 28,57<br>5               | 124,0         | 80,0  |

Таблица 3 Подшипники шариковые радиальные однорядные

## **Задание:**

Подобрать подшипник качения для вала редуктора. Проверить его долговечность.

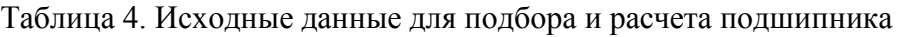

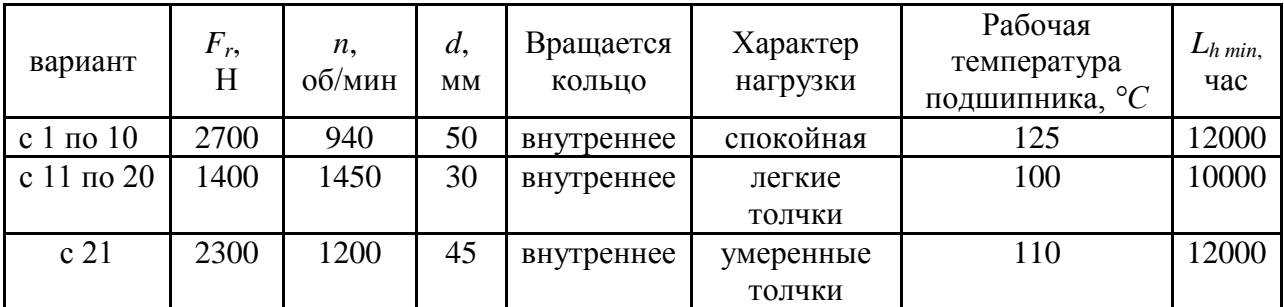

**Отчет по работе должен содержать:**

название работы. цель. задание, дано. решение с пояснениями (см. пример), эскиз подшипника с указанием размеров, расшифровка марки выбранного подшипника ответы на контрольные вопросы

### Контрольные вопросы:

- 1. Когда применяют пластичные, жилкие и твердые смазочные материалы
- 2. Каково назначение уплотнений, и какие они бывают
- 3. Что значит «фиксирующая» и «плавающая» опоры. Какова конструкция плавающей опоры
- 4. Как крепятся внутренние кольца подшипников на валу
- 5. Как крепятся наружные кольца подшипников в корпусе
- 6. Расшифруйте марку подшипника 2204
- 7. Как определить внутренний диаметр подшипника качения по его маркировке

### Практическое занятие№5:

Обмер различных деталей с помощью штангенциркуля и микрометра

Цель работы — формировать умения и навыков контроля деталей транспортных средств с использованием штрихового инструмента.

### ПОРЯДОК ВЫПОЛНЕНИЯ РАБОТЫ

1. Оборудование и образцы:

- и штангенциркуль;
- п деталь (для измерений);
- и набор концевых мер длины.

2. Опишите устройство штангенциркуля и вспомните его принцип лействия.

3. Определите метрологические показатели штангенциркуля, укажите его тип. Результаты занесите в табл. 2.1.

Таблица 2.1. Метрологические показатели штангенциркуля

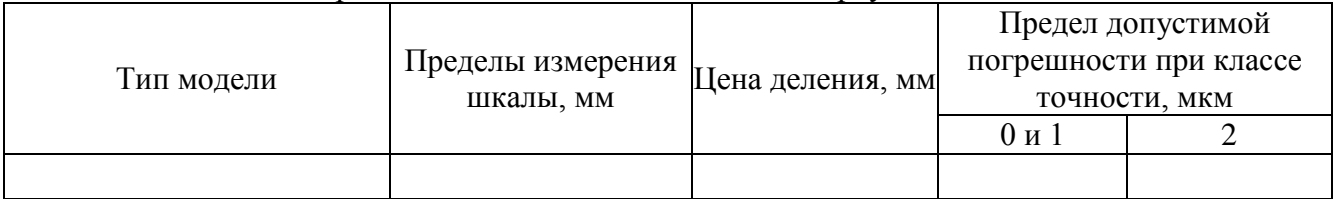

4. Выполните эскиз детали и проставите размеры на эскизе (пример оформления смотри приложение 2.1.

Последовательность измерений и считывания по штангенциркулю:

- а) установите контролируемую деталь между положениями губок.
- б) на шкале штанги определите положение нулевого штриха нониуса.
- в) по шкале штанги определите, сколько целых миллиметров содержится в определенном размере.
- г) по шкале нониуса определите штрих, который совпадает с одним из штрихов шкалы штанги, и добавьте к ранее полученному размеру десятые или сотые единицы.
- д) результат измерения занесите в табл. 2.2. выполните пять измерений.

Таблица 2.2. Результаты измерений

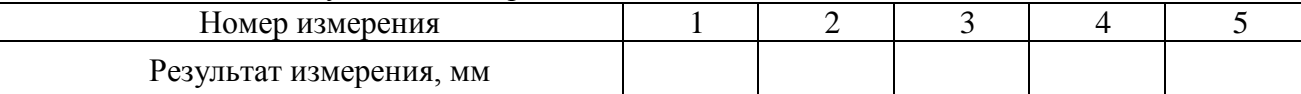

По результатам измерений (таблица 2.2) составте блоки из мер (пример оформления смотри в приложении 2.2)

5. Определите среднее значение погрешности штангенциркуля. (Результаты занесите в табл. 2.3.)

Размеры из таблицы 2.2 занесите в таблицу 2.3 в колонку «*Составленная длина блока l2* ». Соберите каждый размер таблицы 2.2 в блоки из концевых мер и выполните измерения каждого блока , результаты занисите в таблице 2.3 «*Длина блока мер l1 , определяемая по штангенциркулю»*

Таблица 2.3. Среднее значение погрешности штангенциркуля

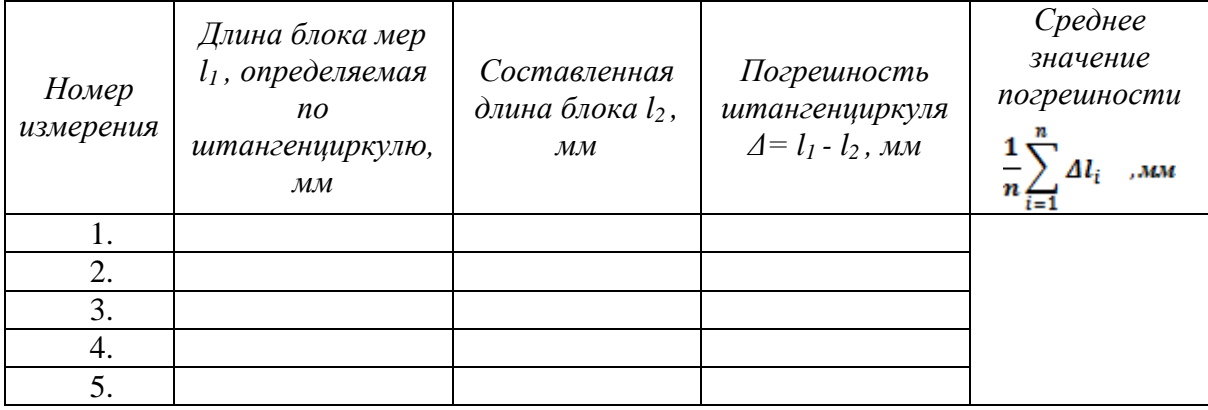

6. Сделайте вывод: дайте оценку процессу контроля точности с учетом метрологических показателей штангенциркуля. Для этого сопоставьте величину погрешности измерения с величиной заданной погрешности измерения. С помощью имеющегося штангенциркуля можно контролировать выданную деталь, если величина погрешности штангенциркуля не превышает величину допускаемой погрешности на контролируемый размер.

Приложение 2.1

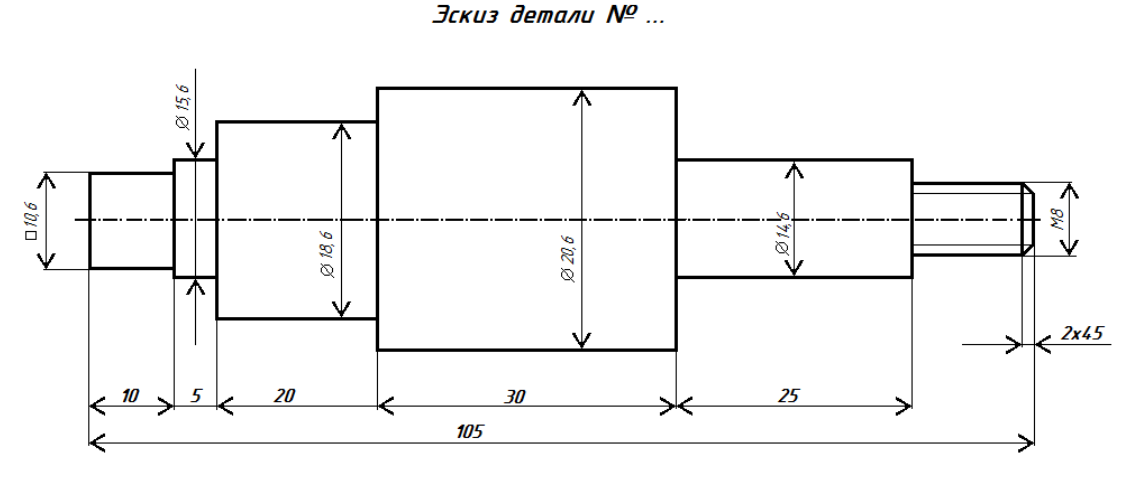

Приложение 2.2

# Пример оформления расчётов блока из мер

### Блок №1 – Размер 35,765 мм:

- ~ длина 1-й меры 1,005 мм; остаток 34,76 мм;
- $\sim$  длина 2-й меры 1,06 мм; остаток 33,7 мм;
- ~ длина 3-й меры 1,7 мм; остаток 32 мм;
- $\sim$  длина 4-й меры 2 мм; остаток 30 мм;
- ~ длина 5-й меры 30 мм; остаток 0 мм.

#### Ответьте на контрольные вопросы.

- *1.Сформулируйте правило подбора комплекта концевых мер длины.*
- *2. Почему концевые меры длины являются однозначными мерами?*
- *3. Как при помощи однозначных мер можно контролировать разные размеры?*
- *4. Каким образом осуществляют контроль микрометра концевыми мерами длины?*
- *5. Какие ограничения существуют при подборе типа штангенциркуля? От чего зависит точность штангенциркуля?*
- *6. Какой тип штангенциркуля можно подобрать для контроля размера детали с указанной точностью? Как определить требуемую точность измерения?*
- *7. Укажите тип штангенциркуля, при помощи которого можно контролировать внутренние размеры деталей.*

### ОБЩИЕ ПОЛОЖЕНИЯ

Штриховые инструменты применяют для измерения линейных размеров деталей. Основными элементами штриховых инструментов являются штанга со шкалой и нониус, который показывает точность измерения.

Выбор типа штрихового инструмента зависит от вида контролируемой поверхности: внутренняя, наружная.

*Штангенциркули* предназначены для контроля наружных и внутренних поверхностей, измерения глубины отверстия. Устройство штангенциркуля показано на рис. 2.1.

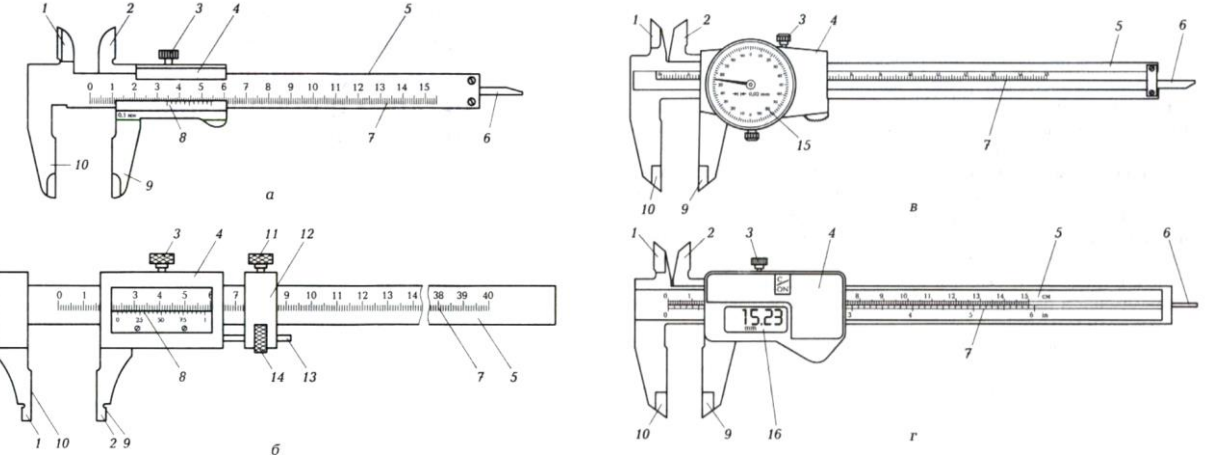

Рис. 2.1. Штангенциркули ШЦ-I (а), ШЦ-III (б), ШЦК-1 (в), ШЦЦ-1 (г): *1,2* — губки для внутренних измерений; *3, 11 —* винты; *4* — рамка; *5* — штанга; *6 —* глубиномер; *7* шкала штанги; *8 —* нониус; *9, 10 —* губки для наружных измерений; *12* — устройство для тонкой установки рамки; *13 —* винт микрометрической подачи; *14 —* гайка; *15 —* круговая шкала; *16* — панель цифровой индикации

При соприкасающихся губках штангенциркуля первое слева (нулевое) деление нониуса совпадает с нулевым делением штанги, а торец глубиномера совпадает с торцом штанги. Для получения размера, фиксируемого штангенциркулем, устанавливают, на каком месте шкалы штанги находится нулевой штрих нониуса, по шкале штанги определяют, сколько целых миллиметров содержится в определенном размере. По шкале нониуса определяют десятые и сотые доли миллиметра.

На рис. 2.2 показаны типы *нониусов.* Наибольшее распространение получили нониусы с

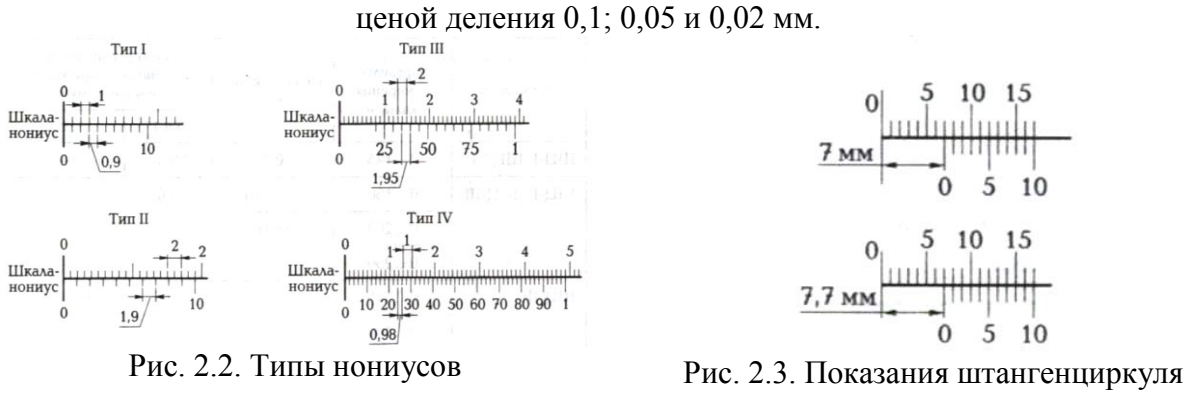

(7,7 мм)

На рис. 2.3 показано увеличенное изображение части штанги и нониуса. По шкале штанга определяют размер. Нулевой штрих (крайний слева) нониуса находится между 7-м и 8-м штрихами шкалы штанги, следовательно, зафиксированный размер больше 7 мм на величину *Lm,* но меньше 8 мм. По шкале нониуса, которая находится снизу, видно, что его 7-й (слева направо) штрих совпадает с одним из штрихов шкалы штанги, т. е. размер равен семи делениям нониуса. Получаем  $1_{III} = 7-0.1 = 0.7$  мм. К ранее полученному размеру 7 мм добавим 0,7 мм и получим размер 7,7 мм.

Определенный штангенциркулем размер содержит целое число миллиметров, читаемое на шкале штанги, и число десятых долей миллиметра, равное номеру деления нониуса, совпадающего с каким-либо делением штанги.

Различают следующие типы штангенциркулей: ШЦ-I, ШЦ- III, ШЦК-I, ШЦЦ-1. *Штангенциркуль ШЦ-I* (см. рис. 2.1, а) имеет губки для наружных и внутренних измерений *2* и линейку глубиномера *6.*

*Штангенциркуль ШЦ-III* (см. рис. 2.1, б) для плоскостной разметки имеет острые окончания губок *1.* Губки *2* имеют дополнительные поверхности *9* и *10* для наружных и внутренних измерений. Штангенциркуль ШЦ-III оснащен микроподачей для плавного под ведения губок к поверхности измерений детали. Микроподача состоит из рамки *4* и винта *3.*

*Штангенциркуль ШЦК-I* (см. рис. 2.1, в) для отсчета показаний вместо нониуса имеет отсчетную стрелочную головку с круговой шкалой 15.

*Штангенциркуль ШЦЦ-I* (см. рис. 2.1, г) является штангенциркулем с отсчетом по электронному цифровому устройству с показанием измерения на панели цифровой индикации *16.*

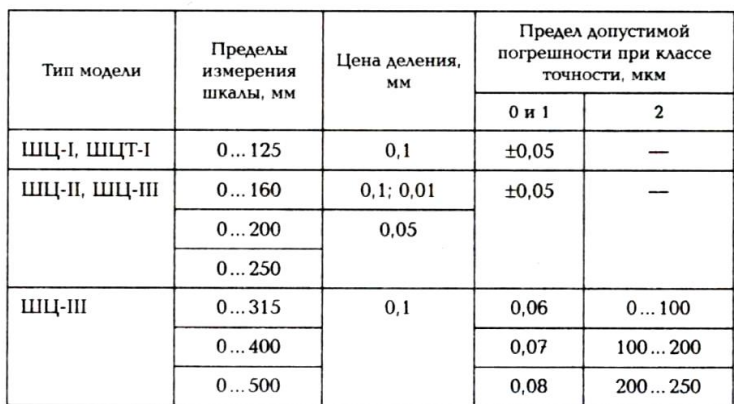

В табл. 2.4 приведены характеристики разных моделей штангенциркулей. Таблица 2.4. Характеристики штангенциркулей

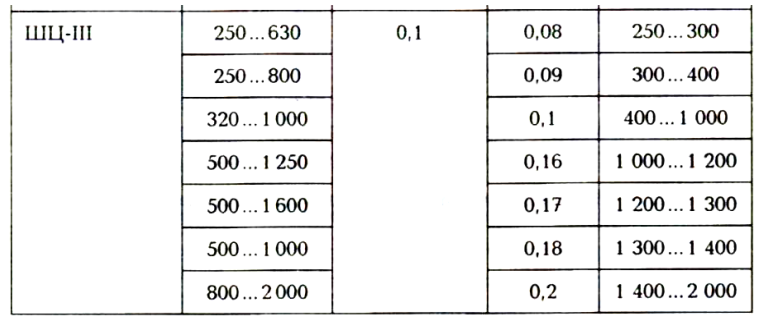

*Примеры обозначения штангенциркулей:*

 штангенциркуль типа II с диапазоном измерения 250 мм и значением отчета по нониусу 0,05

#### ГОСТ 166—89:

### Штангенциркуль ШЦ- II -250-0,05 ГОСТ 166—89

 штангенциркуль типа III с пределом измерения 250...630 мм и значением отчета по нониусу 0,1

ГОСТ 166—89:

Штангенциркуль ШЦ- III -250-630-0,1 ГОСТ 166—89

*В настоящее время широкое распространение получают штангенциркули со встроенным, жидкокристаллическим дисплеем,*

например электронный штангенциркуль ШЦЦ-200 (0...200 мм). Прибор имеет возможность установки нуля в любой позиции, переключение на метрическую или дюймовую систему, а также вывод информации через интерфейс. Диапазоны измерений и размеры электронного штангенциркуля ШЦЦ-200 приведены в табл. 6.2. Дискретность дисплея — 0,01/0,001 мм/дюйм; предел допустимой погрешности, мм:  $\pm 0.03$  (0...200);  $\pm 0.04$  (до 300); система измерения — линейная.

Таблица 2.5 Диапазоны измерений и размеры электронного штангенциркуля ШЦЦ-200

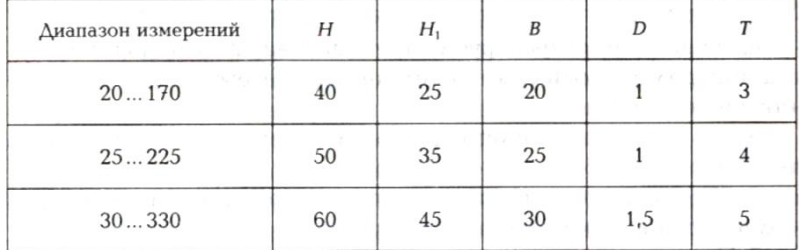

Примечание.  $H$  общая длина губок; *Н<sup>1</sup>* рабочая длина губок; *В* общий вылет губок; *D* толщина губок; *Т*— ширина губок.

### **Практическое занятие №6**

Определение центра тяжести плоских фигур.

#### **Последовательность решения задачи**

**1.** В соответствии с заданием начертить чертеж фигуры сложной формы в масштабе и проставить ее размеры.

**2.** Разбить чертёж фигуры на простейшие составные части, показать центр тяжести каждой из них.

**3.** Провести оси координат так, чтобы они охватывали всю фигуру (если фигура не симметричная, желательно располагать плоскую фигуру в первой четверти системы координатных осей).

**4.** Используя знания по определению центра тяжести простейших плоских фигур (рис. 1), заполнить таблицу 1

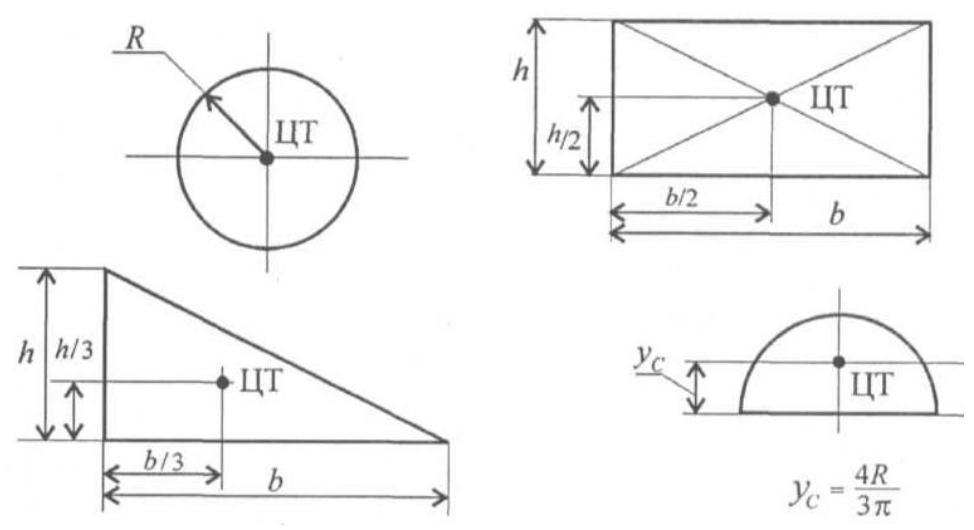

Рис. 1 - Центры тяжести простейших плоских фигур

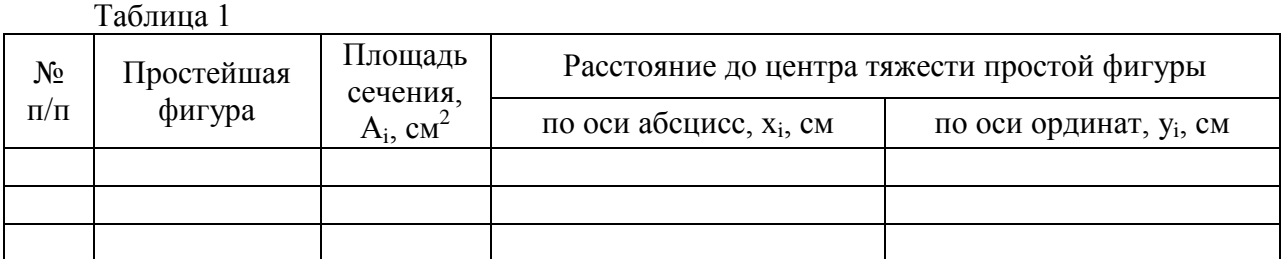

**5.** Вычислить координаты центра тяжести всей фигуры аналитическим способом. Координаты центра тяжести всей фигуры Х с и  $V_c$  определяют по формулам:

$$
X_c = \frac{X_1 \cdot A_1 + X_2 \cdot A_2 + \dots + X_i \cdot A_i}{A_1 + A_2 + \dots + A_i} = \frac{\sum X_i \cdot A_i}{\sum A_i};
$$
  

$$
V_c = \frac{V_1 \cdot A_1 + V_2 \cdot A_2 + \dots + V_i \cdot A_i}{A_1 + A_2 + \dots + A_i} = \frac{\sum Y_i \cdot A_i}{\sum A_i},
$$

.....

 $+A_2 + ..... +$ 

 $A_1 + A_2 + \ldots + A_n$ 

$$
V_c = \frac{J_1 \cdot A_1 + J_2 \cdot A_2 + \dots + J_i \cdot A_i}{A_1 + A_2 + \dots + A_i} = \frac{\sum_{i=1}^{i} A_i}{\sum_{i=1}^{i} A_i},
$$
  
2*de X<sub>1</sub>, X<sub>2</sub>,...,X<sub>i</sub> - pacCmosние om ocu V do цenmpa masнесemu простой фигуры, см;*

 *У 1, У 2….У <sup>i</sup> - расстояние от оси Х до центра тяжести простой фигуры, см;* 

 *А <sup>1</sup>, А <sup>2</sup>….А <sup>i</sup> - площадь простой фигуры, см <sup>2</sup> .*

Если сложная фигура имеет отверстие в виде геометрических фигур, то эти площади необходимо ввести в формулу со знаком «минус». Этот метод называется методом отрицательных площадей.

**6.** Проверить правильность решения задачи, используя другой метод разбивки.

**Пример 1.** Определить координаты центра тяжести плоской фигуры, изображённой на рисунке 2, если известно  $a = 40$  *см, b* = 100 *см, r* = 20 *см*.

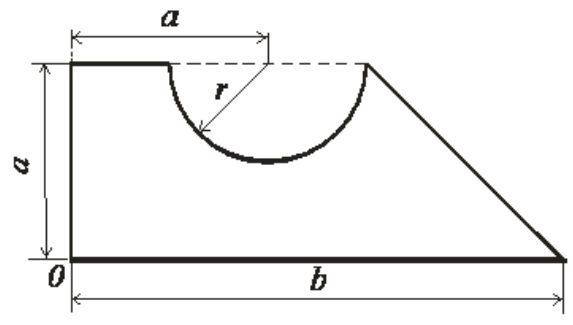

### **Решение:**

1. Разбиваем чертёж фигуры на простейшие составные части: прямоугольник, треугольник, полукруг, обозначаем центр тяжести каждой из них и располагаем чертёж фигуры в первой четверти координатных осей (рис. 3).

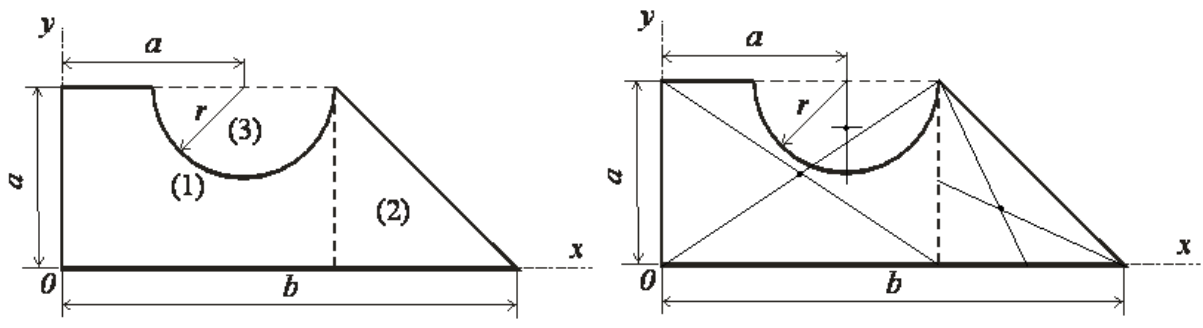

Рис. 3 - Разбиение на части

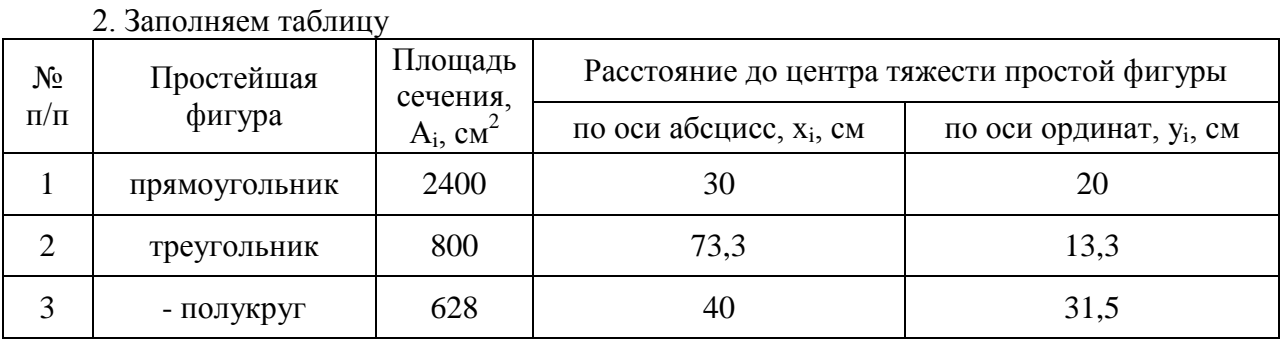

а) Площади сечения простейших фигур

для прямоугольника  $A_1 = 40 \cdot 60 = 2400 \text{ cm}^2$ для треугольника  $\text{A}_2 = 40 \cdot 40$  /  $2 = 800 \text{ cm}^2$ для полукруга  $/ 2 = 628 \text{ cm}^2$ 

б) Центры тяжестей рассматриваемых частей фигуры имеют следующие координаты:

для прямоугольника  $x_1 = 30$  см,  $y_1 = 20$  см; для треугольника  $x_2 = 60+40/3=73.3$  см,  $y_2 = 40/3=13.3$  см; для полукруга  $x_3 = 40 \text{ cm},$   $y_3 = 40-4.20/(3 \cdot \pi) = 31.5 \text{ cm}.$ 3. Вычисляем координаты центра тяжести фигуры по формулам  $X_c = (2400.30 + 800.73, 3 - 628.40) / (2400 + 800 - 628) = 41$  cm  $Y_c = (2400.20 + 800.13, 3 - 628.31, 5) / (2400 + 800 - 628) = 15,1$  cm Ответ: С (41;15,1) **Проверка:**  $\mathcal{Y}$ ı  $\overline{a}$  $\boldsymbol{a}$  $(3)$  $(2)$  $\ddot{a}$  $\ddot{a}$  $(1)$  $\pmb{\chi}$  $\mathbf x$ 

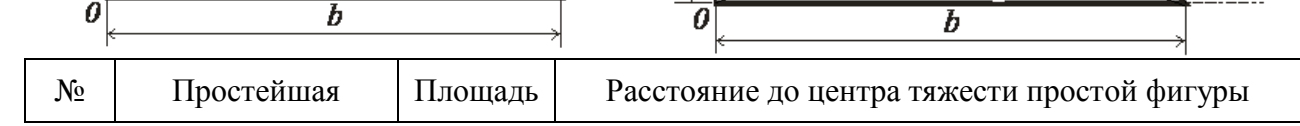

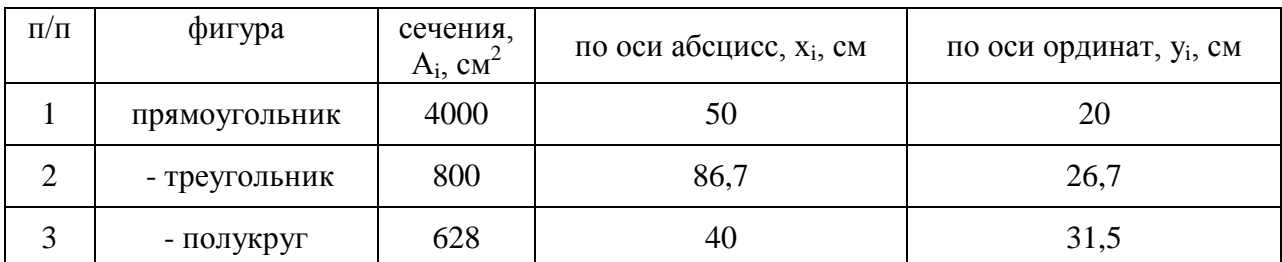

 $X_c = (4000.50 - 800.86, 7 - 628.40) / (4000 - 800 - 628) = 41$  cm  $Y_c = (4000 \cdot 20 - 800 \cdot 26, 7 - 628 \cdot 31, 5) / (4000 - 800 - 628) = 15, 1 \text{ cm}$ Ответ: С (41;15,1)

**Задача 1.** Определить координаты центра тяжести плоской фигуры (рисунок 4). Данные своего варианта взять из таблицы 2

| Номер схемы на рисунке 4 |    |    |    |    |    |    |    |    |    |   |
|--------------------------|----|----|----|----|----|----|----|----|----|---|
|                          |    |    |    |    | o  |    |    |    | 10 | a |
| Варианты                 |    |    |    |    |    |    |    |    |    |   |
|                          |    |    |    |    | h  |    | 8  |    | 10 |   |
|                          | 12 | 13 | 14 | 15 | 16 | 17 | 18 | 19 | 20 |   |
| 21                       | 22 | 23 | 24 | 25 | 26 | 27 | 28 | 29 | 30 |   |

Таблица 2 - Исходные данные

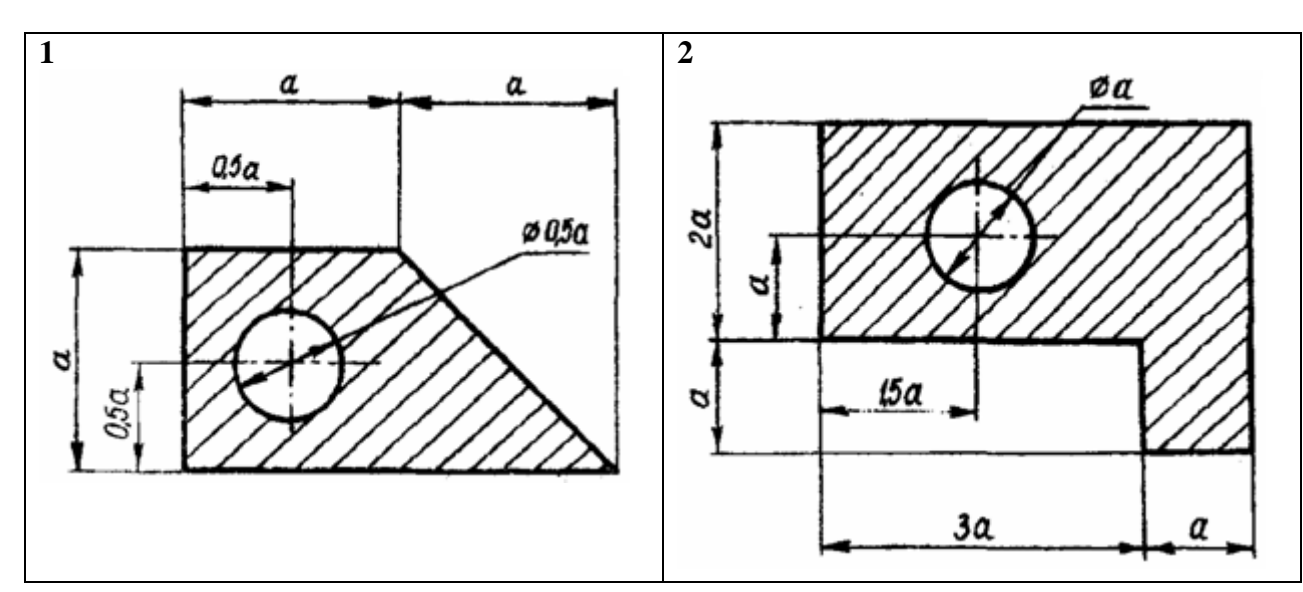

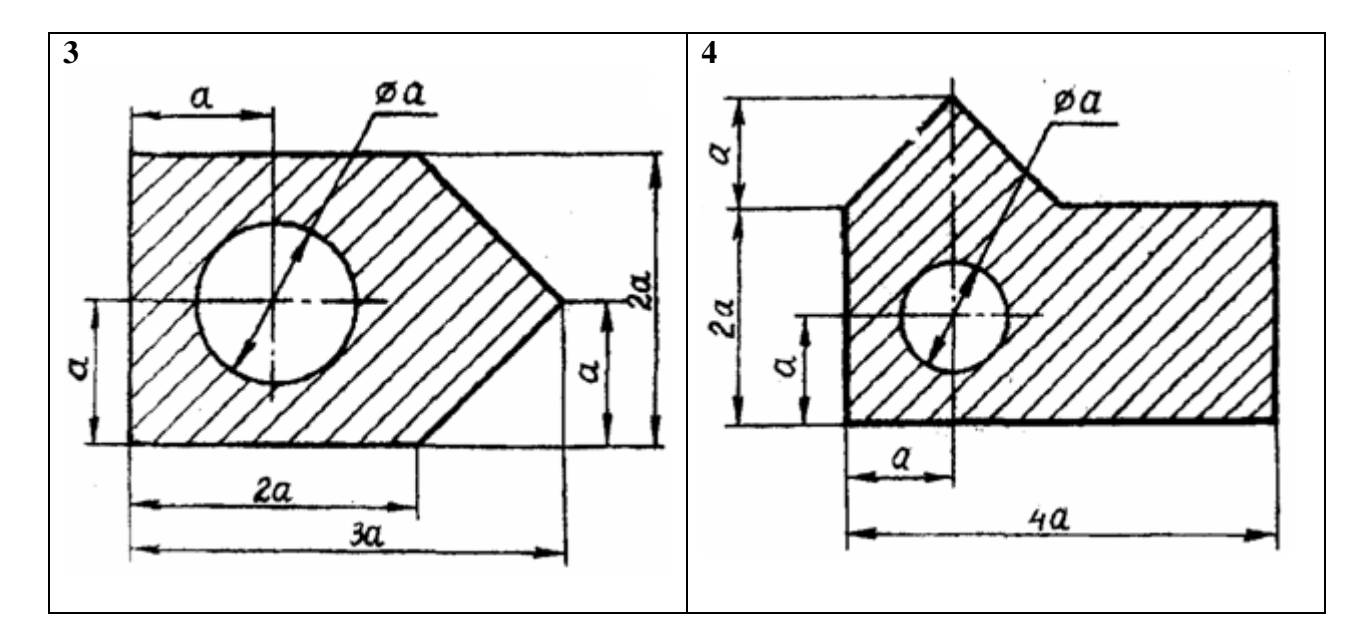

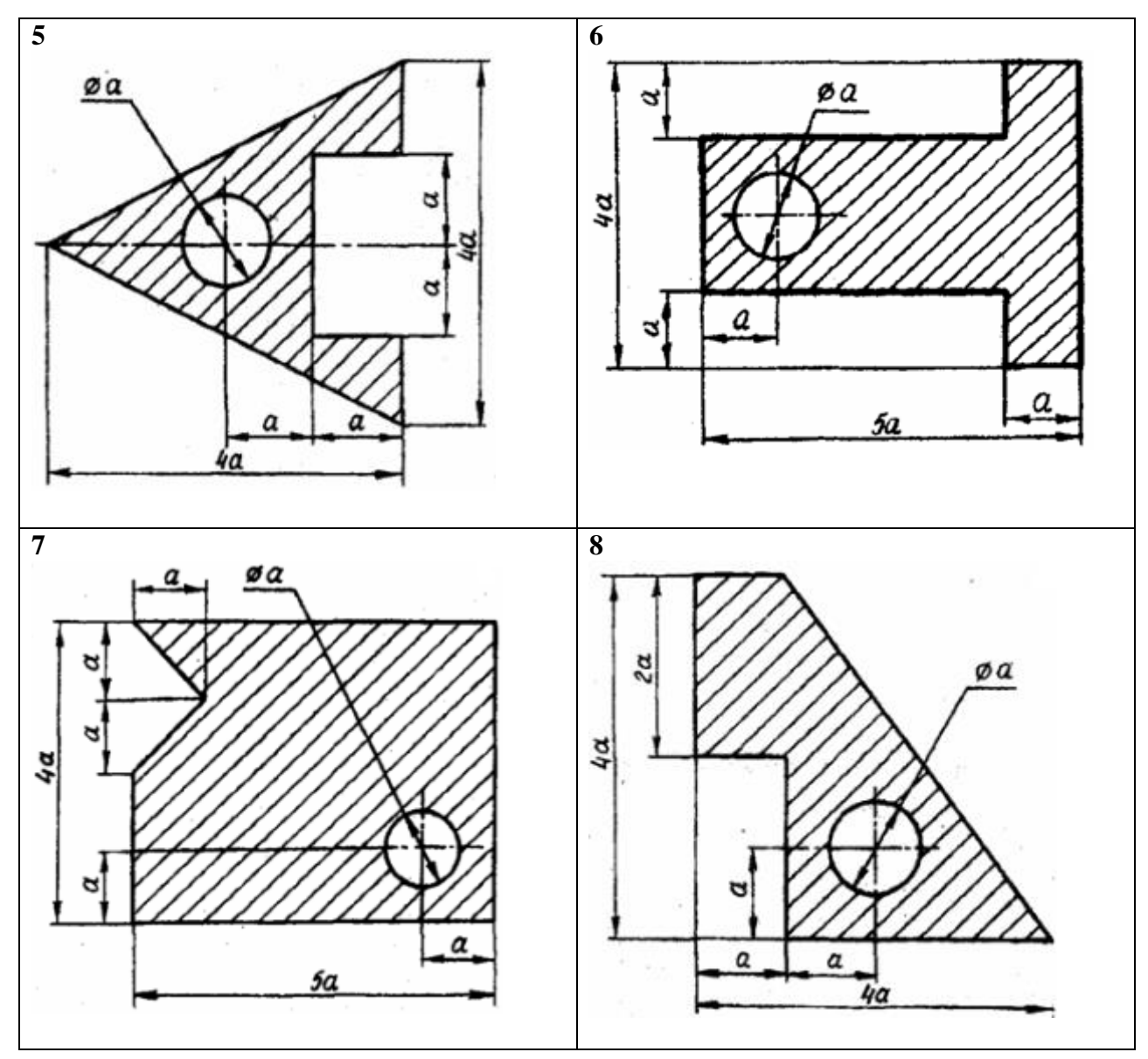

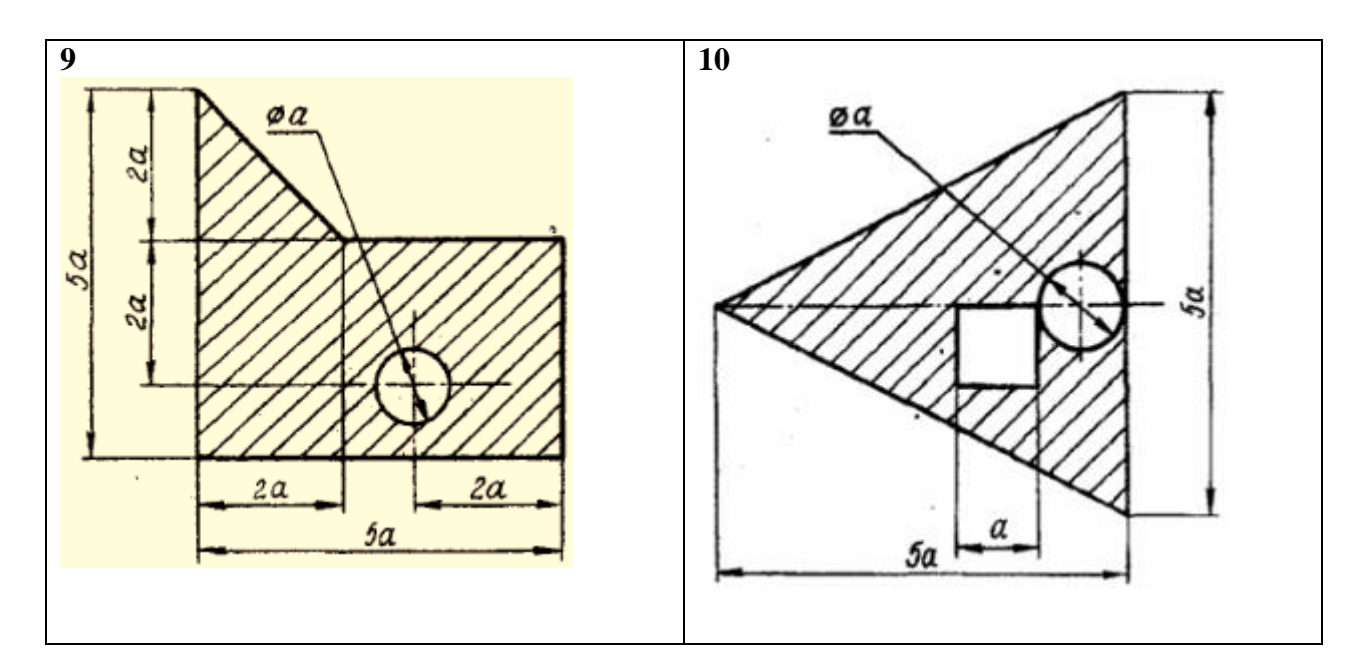

# Рис. 4 - Схема задачи

**Задача 2.** Определить координаты центра тяжести плоской фигуры (рисунок 5). Данные своего варианта взять из таблицы 3

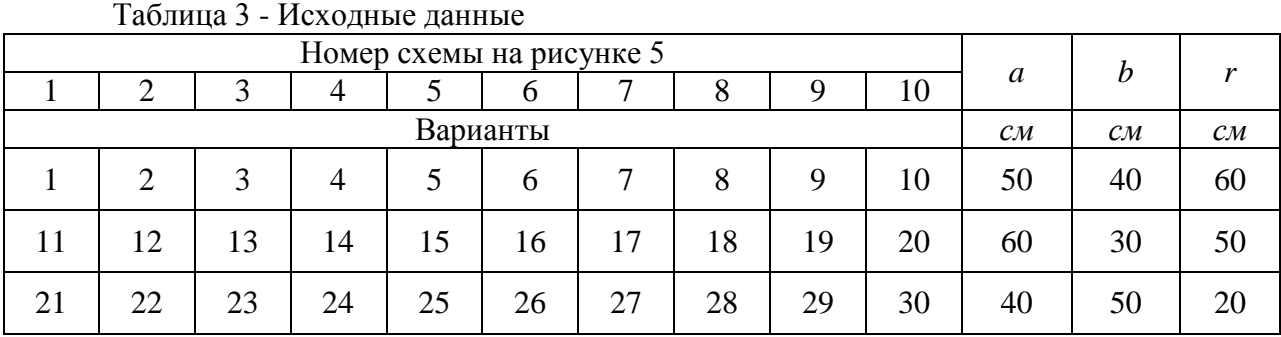

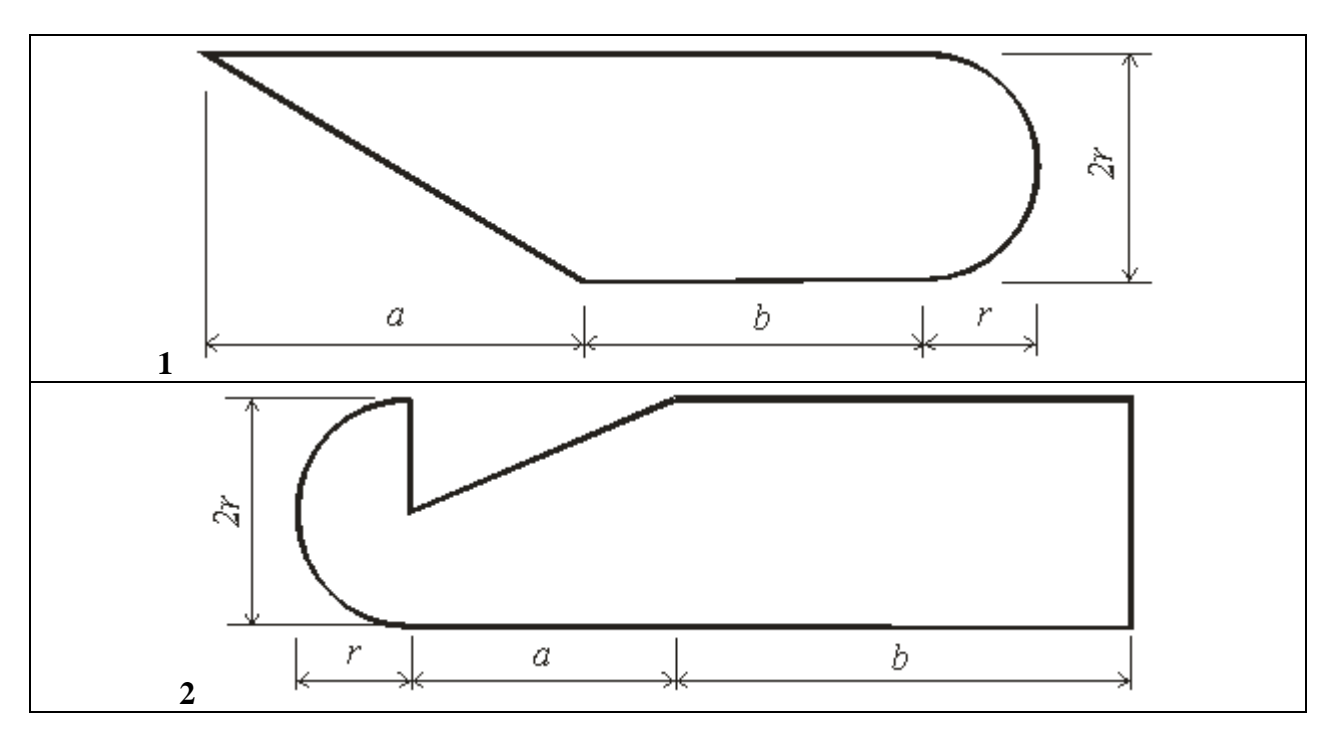

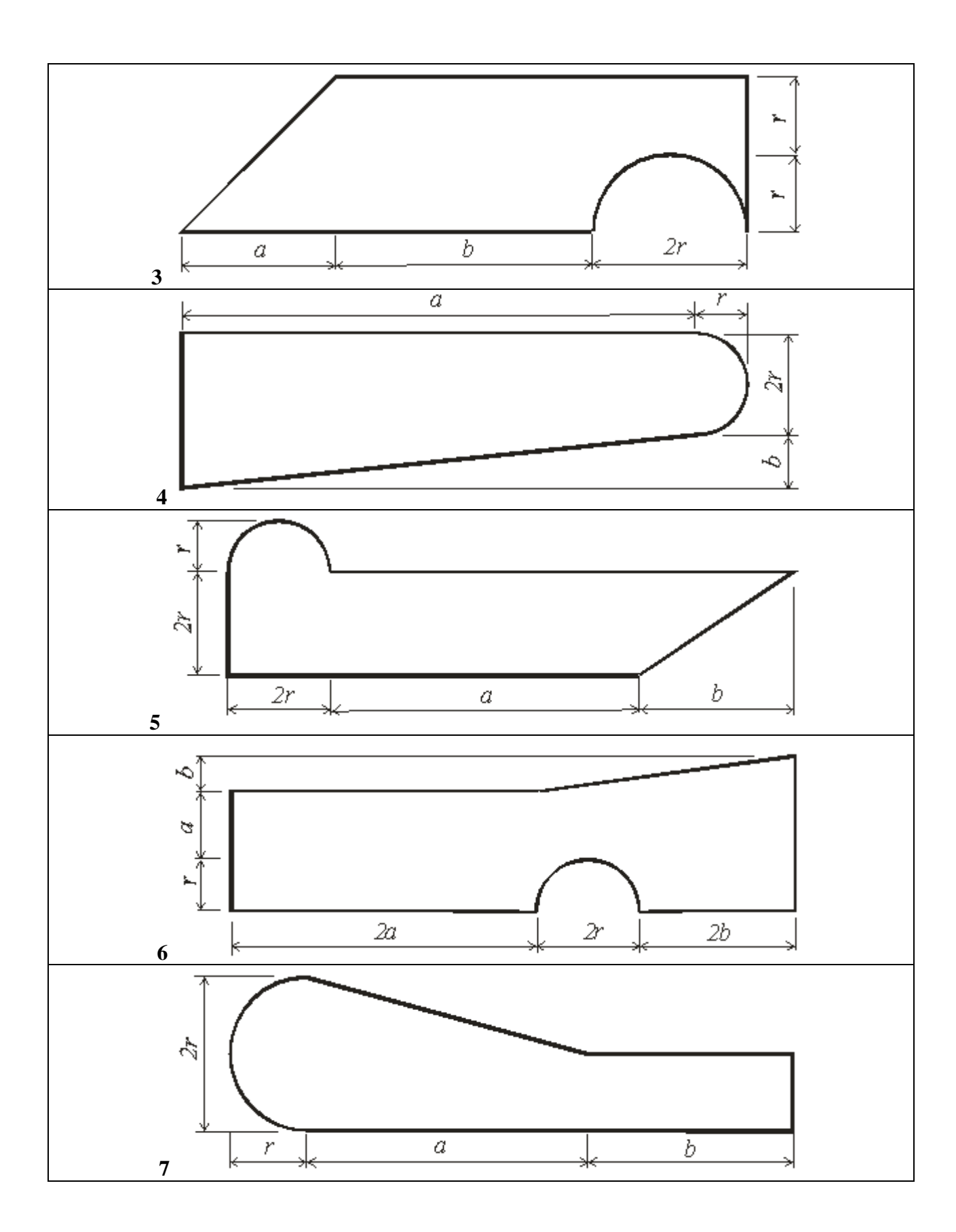

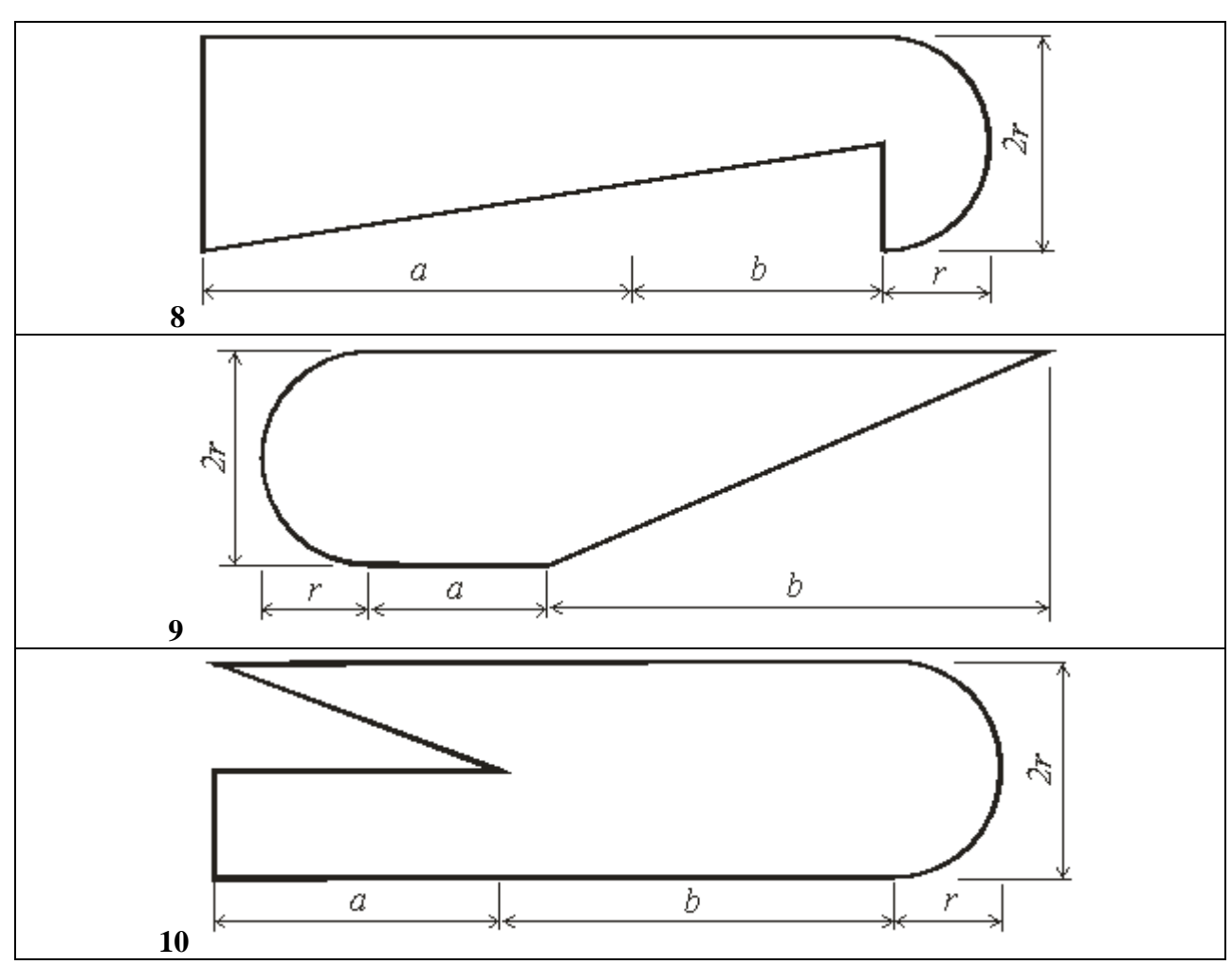

Рис. 5 - Схема задачи

# Практическое занятие №7.

Построение эпюр продольных сил и нормальных напряжений, определение абсолютного удлинения (укорочения) при растяжении и сжатии.

### **Задание**

Для заданного статически определимого стального бруса требуется:

- 1. построить эпюры продольных сил  $N$  и нормальных напряжений  $\sigma$ , записав в общем виде для каждого участка выражения  $N$  и  $\sigma$  и указав на эпюрах их значения в характерных сечениях:
- 2. определить общее перемещение бруса и построить эпюру перемещений  $\delta^{i}$

поперечных сечений, приняв модуль упругости  $E = 2.10^{-5}$  МПа.

Цель работы - научиться строить эпюры продольных сил и нормальных напряжений, и определять перемещения.

# Теоретическое обоснование

Виды нагружения бруса, при котором в его поперечном сечении возникает только один внутренний силовой фактор - N, называемый *растяжением* или *сжатием*. Равнодействующая внешних сил прикладывается в центре тяжести поперечного сечения и действует вдоль продольной оси. Внутренние силы определяются с помощью метода сечений. Нормальная сила в сечении бруса является равнодействующей нормальных напряжений, действующих в плоскости поперечного сечения

$$
\mathbf{N} = \sum \mathbf{F}^{i \times} \quad (5.1).
$$

Величина продольных сил в разных сечениях бруса неодинакова. График, показывающий изменение величины продольных сил в сечении бруса по его длине, называется эпюрой продольных сил.

Закон распределения напряжений может быть определен из эксперимента. Установлено, что если на стержень нанести прямоугольную сетку, то после приложения продольной нагрузки вид сетки не изменится, она по-прежнему останется прямоугольной, а все линии прямыми. Поэтому можно сделать вывод о равномерном по сечению распределении продольных деформаций, а на основании закона Гука ( $\sigma = E \varepsilon$ ) и нормальных напряжений  $S =$ const. Тогда  $N = S \cdot F$ , откуда получим формулу для определения нормальных напряжений в поперечном сечении при растяжении

 $\boldsymbol{N}$ 

 $\sigma^p = A \text{ M} \Pi a (5 2)$ 

А - площадь около рассматриваемого участка бруса;

N- равнодействующая внутренних сил в пределах этой площадки (согласно метода сечений)

Для обеспечения прочности стержня должно выполняться условие прочности конструкция будет прочной, если максимальное напряжение ни в одной точке нагруженной конструкции не превышает допускаемой величины, определяемой свойствами данного материала и условиями работы конструкции, то есть  $\sigma \leq [\sigma], \tau \leq [\tau]$  (5.3)

При леформации бруса меняется его длина на  $\Delta l$  и поперечный размер – на  $\Delta d$ . Эти величины зависят и от начальных размеров бруса.

Поэтому рассматривают

 $\varepsilon = \pm \frac{\Delta I}{I}$ — продольная деформация; (5.4)  $\varepsilon' = \pm \frac{\Delta d}{d}$ — поперечная деформация. (5.5)

Экспериментально показано, что  $|e| = |e|e|$ , где  $\mu = 0, ..., 0.5 -$ коэффициент Пуассона. Примеры:  $\mu$ =0 – пробка,  $\mu$ =0,5 – резина,  $\mu$  =0,25 ÷0,30 – сталь.

В пределах упругой деформации выполняется закон Гука:  $\sigma = E \varepsilon$ , где Е – модуль упругости, или модуль Юнга.

### Порядок выполнения работы

- 1. Разбиваем брус на участки, ограниченные точками приложения сил (нумерацию участков ведем от незакрепленного конца);
- 2. Используя метод сечений, определяем величину продольных сил в сечении каждого участка:  $N = \sum F_i x$ :
- 3. Выбираем масштаб и строим эпюру продольных сил, т.е. под изображением бруса (или рядом) проводим прямую, параллельную его оси, и от этой прямой проводим перпендикулярные отрезки, соответствующие в выбранном масштабе продольным силам (положительное значение откладываем вверх (или вправо), отрицательное вниз (или влево).
- 4. Определяем общее перемещение бруса и строим эпюру перемещений  $\delta^{i}$ поперечных сечений.
- 5. Ответить на контрольные вопросы.

### Контрольные вопросы

- 1. Что называется стержнем?
- 2. Какой вид нагружения стержня называются осевым растяжением (сжатием)?
- 3. Как вычисляется значение продольной силы в произвольном поперечном сечении стержня?
- 4. Что такое эпюра продольных сил и как она строится?
- 5. Как распределены нормальные напряжения в поперечных сечениях центральнорастянутого или центрально-сжатого стержня, и по какой формуле они определяются?
- 6. Что называется удлинением стержня (абсолютной продольной деформацией)? Что такое относительная продольная деформация? Каковы размерности абсолютной и относительной продольных деформаций?
- 7. Что называется модулем упругости Е? Как влияет величина Е на деформации стержня?
- 8. Сформулируйте закон Гука. Напишите формулы для абсолютной и относительной продольных деформаций стержня.
- 9. Что происходит с поперечными размерами стержня при его растяжении (сжатии)?
- 10. Что такое коэффициент Пуассона? В каких пределах он изменяется?
- 11. С какой целью проводятся механические испытания материалов? Какие напряжения являются опасными для пластичных и хрупких материалов?

### Пример выполнения

Построить эпюры продольных сил и нормальных напряжений для нагруженного стального бруса (рис. 5.1). Определить удлинение (укорочение) бруса, если  $E_{cm} = 2 \cdot 10^5 \overline{M}$ 

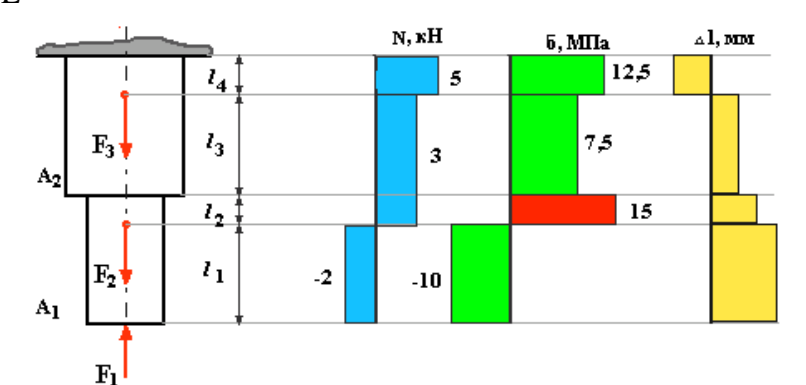

# Рис.5.1

Дано: F 1 = 2 kH, F 2 = 5 kH, F 3 = 2 kH, A 1 = 2 cм<sup>2</sup>, A 2 = 4 cm<sup>2</sup>, l 1 = 100 мм, l 2 = 50 MM,  $l^3 = 200$  MM.

 $l = 150$  MM.

Решение. Определяем продольные силы и строим их эпюру:

 $N = -F = -2kH$ ;

$$
N^2 = -F^1 + F^2 = -2 + 5 = 3 \text{ kHz};
$$

$$
N^3 = -F^1 + F^2 = 3
$$
 kH;

 $N^4 = -F^1 + F^2 + F^3 = -2 + 5 + 2 = 5$  kH

Определяем величину нормальных напряжений и строим их эпюру:

$$
\sigma_1 = \frac{N_1}{A_1} = \frac{-2 \cdot 10^3}{2 \cdot 10^2} = -10 \hat{i} \ \hat{i} \ \hat{a}
$$

$$
\sigma_2 = \frac{N_2}{A_2} = \frac{3 \cdot 10^3}{2 \cdot 10^2} = 15 \hat{i} \ \hat{i} \ \hat{a}
$$

$$
\sigma_3 = \frac{N_3}{A_3} = \frac{3 \cdot 10^3}{4 \cdot 10^2} = 7,5 \hat{i} \ \hat{i} \ \hat{a}
$$

$$
\sigma_4 = \frac{N_4}{A_4} = \frac{5 \cdot 10^3}{4 \cdot 10^2} = 12,5 \hat{i} \ \hat{i} \ \hat{a}
$$

Используя видоизмененный закон Гука, определяем удлинение бруса:

$$
\Delta l_1 = \frac{N_1 l_{01}}{EA_1} = \frac{-2 \cdot 10^3 \cdot 100}{2 \cdot 10^5 \cdot 2 \cdot 10^2} = -0,005 \hat{i}
$$
  
\n
$$
\Delta l_2 = \frac{N_2 l_{02}}{EA_2} = \frac{3 \cdot 10^3 \cdot 50}{2 \cdot 10^5 \cdot 2 \cdot 10^2} = 0,00375 \hat{i}
$$
  
\n
$$
\Delta l_3 = \frac{N_3 l_{03}}{EA_3} = \frac{3 \cdot 10^3 \cdot 200}{2 \cdot 10^5 \cdot 4 \cdot 10^2} = 0,0075 \hat{i}
$$
  
\n
$$
\Delta l_4 = \frac{N_4 l_{04}}{EA_4} = \frac{5 \cdot 10^3 \cdot 150}{2 \cdot 10^5 \cdot 4 \cdot 10^2} = 0,009375 \hat{i}
$$
  
\n
$$
\Delta l = \Delta l_1 + \Delta l_2 + \Delta l_3 + \Delta l_4 = -0,005 + 0,00375 + 0,0075 + 0,009375 = 0,015625 \hat{i}
$$

### **Основные источники:**

1.Эрдеди, Алексей Алексеевич. Теоретическая механика. Сопротивление материалов : учеб. пособие для СПО / А.А. Эрдеди, Н.А. Эрдеди. - 12-е изд., стер. - М : Академия, 2011. - 320 с

2.Покровский Б. С. Основы слесарного дела: учебник для студ. Учреждений сред. проф. образования/ Б.С. Покровский. - 3-е изд., стер. - М : Издательский центр «Академия», 2018. - 208 с.

3.Куклин, Николай Григорьевич. Детали машин [Текст] : учебник для СПО / Н.Г. Куклин, Г.С. Куклина, В.К. Житков. - 9-е изд., перераб. - М : ИНФРА-М, 2017. - 512 с

## **Дополнительные источники:**

1. Л.И.Вереина. Техническая механика, Москва ПрофОбр Издат 2002г.

2.А.И.Долгих. Слесарные работы,Москва Альфа-М, Инфра-М 2014г.

3.С.А.Зайцев. Контрольно-измерительные приборы, Москва «Академия»2012г.

4.И.С.Опарин. Основы технической механики (р.т.), Москва «Академия» 2010г.

5. И.С.Опарин. Основы технической механики, Москва «Академия» 2014г.

6. Б.С.Покровский. Слесарное дело,Москва «Академия» 2003г.

Интернет-ресурсы

<http://znanium.com/>